# CSE544 Data Management Lecture 9 Query Optimization – Part 1

## Announcements

- Project proposal is due tonight
	- Submit via gitlab
	- Also update the title on the spreadsheet
- HW2 is due on Wednesday
- Wednesday: Kyle's lecture about HW
- Review 3 due next Wednesday.

## Query Optimization

#### **Three major components**:

1. Search space today

- 2. Cardinality and cost estimation Monday
- 3. Plan enumeration algorithms Wednesday

### Search Space

Refers to the set of all possible alternate plans that the optimizers may explore

- Access Path Selection: how to use indices
- Rewrite Rules: what identities the optimizer applies

### Access Path

Access path: implements a selection  $\sigma_P(R)$ (P is sometimes called *search argument* SARG)

- A file scan, or
- An index *plus* a matching selection condition

### Access Path Selection

SELECT \* FROM Supplier WHERE sid  $>$  300  $\land$  scity='Seattle'

Indices:

B+-tree on sid; clustered B+-tree on scity; unclustered

### Access Path Selection

SELECT \* FROM Supplier WHERE sid  $>$  300  $\land$  scity='Seattle'

Indices:

B+-tree on sid; clustered B+-tree on scity; unclustered

Which access path should we use?

### Access Path Selection

SELECT \* FROM Supplier WHERE sid  $>$  300  $\land$  scity='Seattle'

Indices:

B+-tree on sid; clustered B+-tree on scity; unclustered

SELECT \* FROM Supplier WHERE sid  $>$  300  $\wedge$  scity='Seattle'

B+-tree on sid; clustered B+-tree on scity; unclustered

B(Supplier) = 100 T(Supplier) = 1000 V(Supplier,scity) = 20 Max(Supplier, sid) = 1000 Indices:<br>Min(Supplier,sid) =1

## **Access Path Selecti**

SELECT \* FROM Supplier WHERE sid  $>$  300  $\wedge$  scity='Seattle'

B+-tree on sid; clustered B+-tree on scity; unclustered

B(Supplier)  $T(Supplier) / 1000$  $V(Supplier, \text{Scity}) = 20$ Max(Supplier, sid) = 1000 Indices:<br>Min(Supplier,sid) =1 Number of distinct values of scity

SELECT \* FROM Supplier WHERE sid  $>$  300  $\wedge$  scity='Seattle'

B+-tree on sid; clustered B+-tree on scity; unclustered

B(Supplier) = 100 T(Supplier) = 1000 V(Supplier,scity) = 20 Max(Supplier, sid) = 1000 Indices:<br>Min(Supplier,sid) =1

SELECT \* FROM Supplier WHERE sid  $>$  300  $\land$  scity='Seattle'

Indices:

B+-tree on sid; clustered B+-tree on scity; unclustered

B(Supplier) = 100  $T(Supplier) = 1000$ V(Supplier,scity) = 20 Max(Supplier, sid) = 1000 Min(Supplier,sid) =1

Which access path should we use? Depends on stats

1. Sequential scan: cost = 100

SELECT \* FROM Supplier WHERE sid  $>$  300  $\land$  scity='Seattle'

Indices:

B+-tree on sid; clustered B+-tree on scity; unclustered

B(Supplier) = 100 T(Supplier) = 1000 V(Supplier,scity) = 20 Max(Supplier, sid) = 1000 Min(Supplier,sid) =1

- 1. Sequential scan: cost = 100
- 2. Index scan on sid:  $cost = 7/10 * 100 = 70$

SELECT \* FROM Supplier WHERE sid  $>$  300  $\land$  scity='Seattle'

Indices:

B+-tree on sid; clustered B+-tree on scity; unclustered

B(Supplier) = 100 T(Supplier) = 1000 V(Supplier,scity) = 20 Max(Supplier, sid) = 1000 Min(Supplier,sid) =1

- 1. Sequential scan: cost = 100
- 2. Index scan on sid:  $cost = 7/10 * 100 = 70$
- 3. Index scan on scity:  $cost = 1000/20 = 50$

SELECT \* FROM Supplier WHERE sid  $>$  300  $\land$  scity='Seattle'

Indices:

B+-tree on sid; clustered B+-tree on scity; unclustered

B(Supplier) = 100 T(Supplier) = 1000 V(Supplier,scity) = 20 Max(Supplier, sid) = 1000 Min(Supplier,sid) =1

Which access path should we use? Depends on stats

- 1. Sequential scan: cost = 100
- 2. Index scan on  $sid: cost = 7/10 * 100 = 70$
- 3. Index scan on scity:  $cost = 1000/20 = 50$

**Optimal** 

### Rewrite Rules

### Search space is defined by the set of rewrite rules that the optimizer implements

Example Optimization Supplier(sid, sname, scity, sstate) Supply(sid, pno, quantity)

#### SELECT x.sid, y.pno, y.quantity FROM. Supplier x, Supply y WHERE  $x$  sid = y sid and x.scity = 'Seattle'

Example Optimization Supplier(sid, sname, scity, sstate) Supply(sid, pno, quantity)

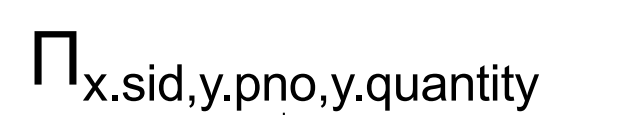

```
\sigma_{x,\text{scity}^=}\text{`Seattle'}
```
 $x.\text{sid} = y.\text{sid}$ 

SELECT x.sid, y.pno, y.quantity FROM. Supplier x, Supply y WHERE  $x$  sid = y sid and x.scity = 'Seattle'

Supplier x Supply y

```
Supply(sid, pno, quantity) Push Selections Down
Supplier(sid, sname, scity, sstate)
```

```
Supplier x Supply y
                    x.\text{sid} = y.\text{sid}\sigma_{x,\text{scity}^=}\text{`Seattle'}I I<sub>x.sid, y.pno, y.quantity</sub>
```
Supply(sid, pno, quantity) Push Selections Down Supplier x Supply y  $x.\text{sid} = y.\text{sid}$  $\sigma_{x,\text{scity}^=}\text{`Seattle'}$ I I<sub>x.sid, y.pno, y.quantity</sub> Supplier x Supply y  $M_{x.sid} = y.sid$  $\sigma_{x,\text{scity}^=}\text{`Seattle'}$ I I<sub>x.sid, y.pno, y.quantity</sub> Supplier(sid, sname, scity, sstate)

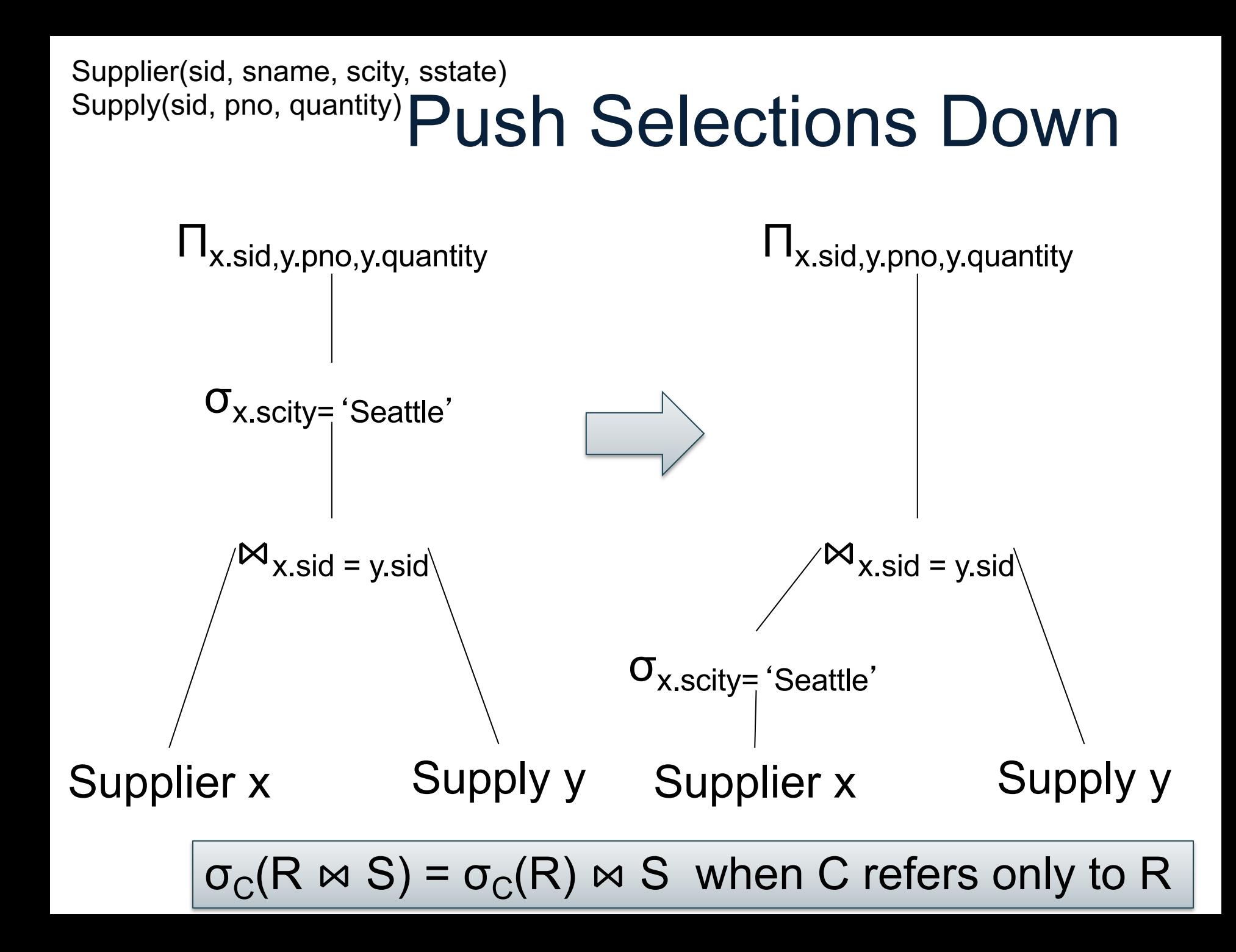

Supply(sid, pno, quantity) Push Selections Down Supplier(sid, sname, scity, sstate)

I  $I_{x,sid,y, pno,y.$ quantity

```
Supplier x Supply y
                 x.\text{sid} = y.\text{sid}\sigma_{x,\text{scity}} = 'Seattle' and y.pno=5
```
Supply(sid, pno, quantity) Push Selections Down Supplier x Supply y  $x.sid = y.sid$  $\sigma_{x,\text{scity}}$  = 'Seattle' and y.pno=5 I  $I_{x,sid,y.pno,y.quantity}$ Supplier x Supply y  $M_{x,sid} = y.sid$  $\sigma_{x,\text{scity}^=}\text{`Seattle'}$ I I<sub>x.sid, y.pno, y.quantity</sub>  $\sigma_{y.$ pno=5 Supplier(sid, sname, scity, sstate)

Supply(sid, pno, quantity) Push Selections Down Supplier x Supply y  $x \cdot \text{sid} = y \cdot \text{sid}$  $\sigma_{x,\text{scity}}$  = 'Seattle' and y.pno=5 I  $I_{x,sid,y, pno,y.$ quantity Supplier x Supply y  $M_{X,Sid} = y.sid$  $\sigma_{x,\text{scity}^=}\text{`Seattle'}$ I I<sub>x.sid, y.pno, y.quantity</sub> σy.pno=5 Supplier(sid, sname, scity, sstate)

 $\sigma_{C1 \text{ and } C2}(R \bowtie S) = \sigma_{C1}(\sigma_{C2}(R \bowtie S)) = \sigma_{C1}(R \bowtie \sigma_{C2}(S)) = \sigma_{C1}(R) \bowtie \sigma_{C2}(S)$ 

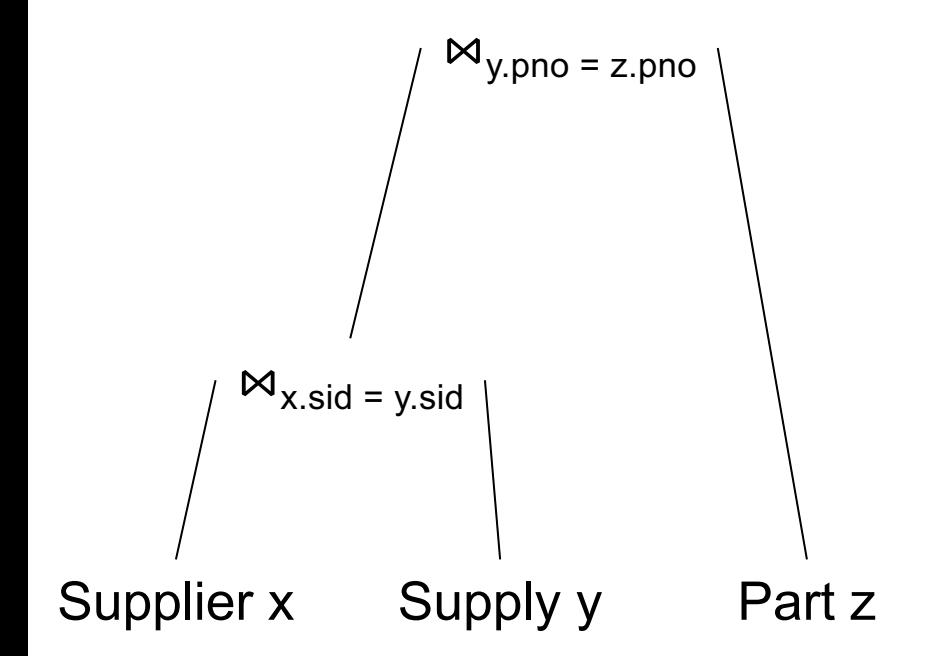

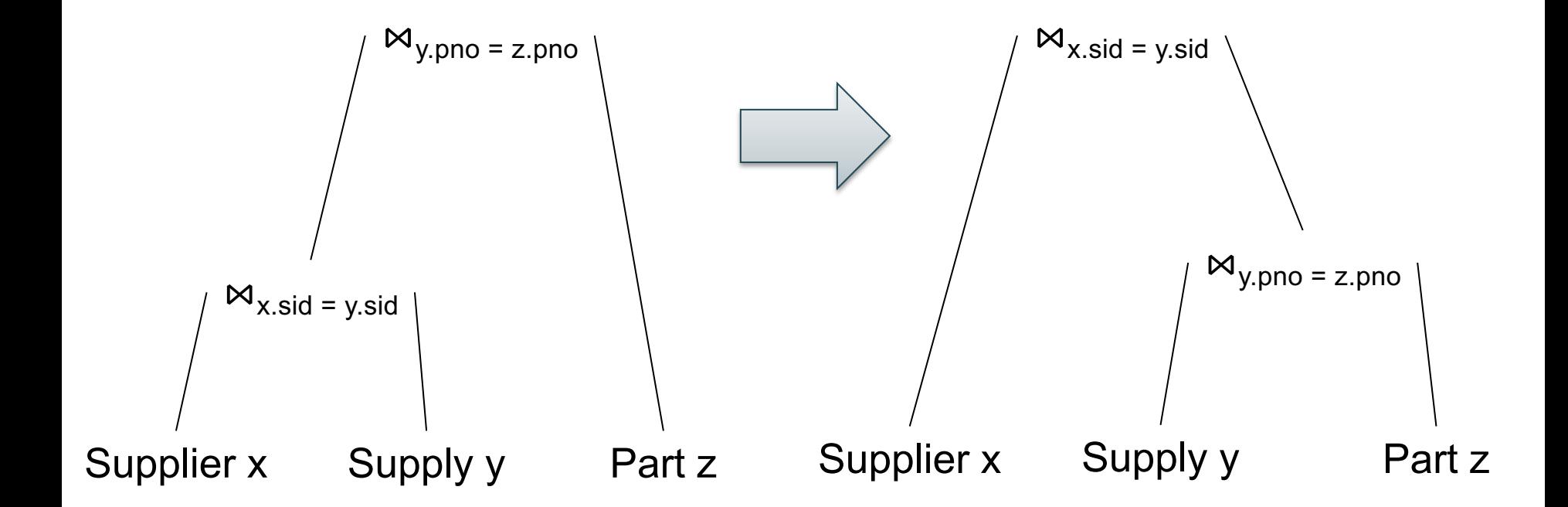

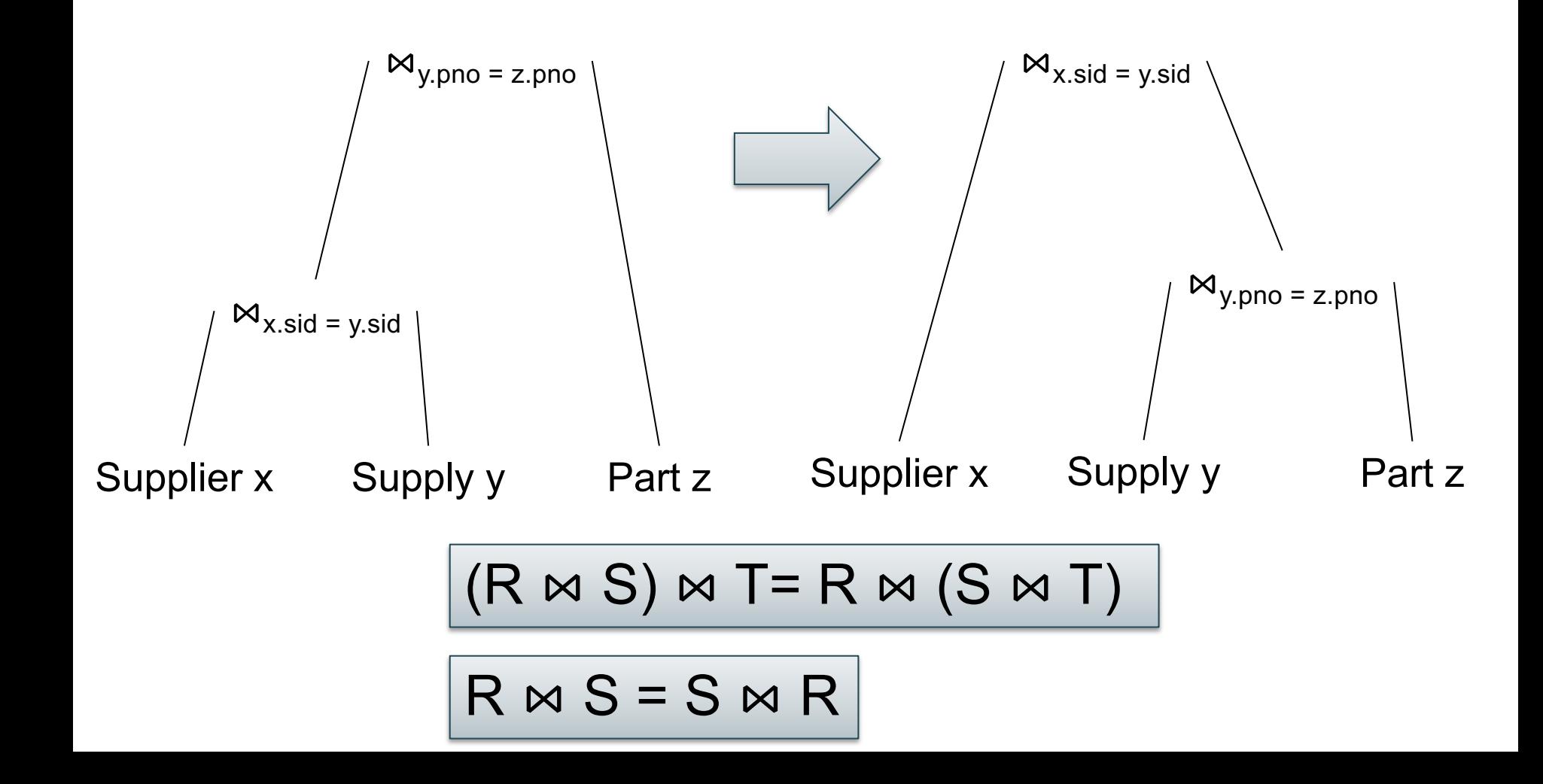

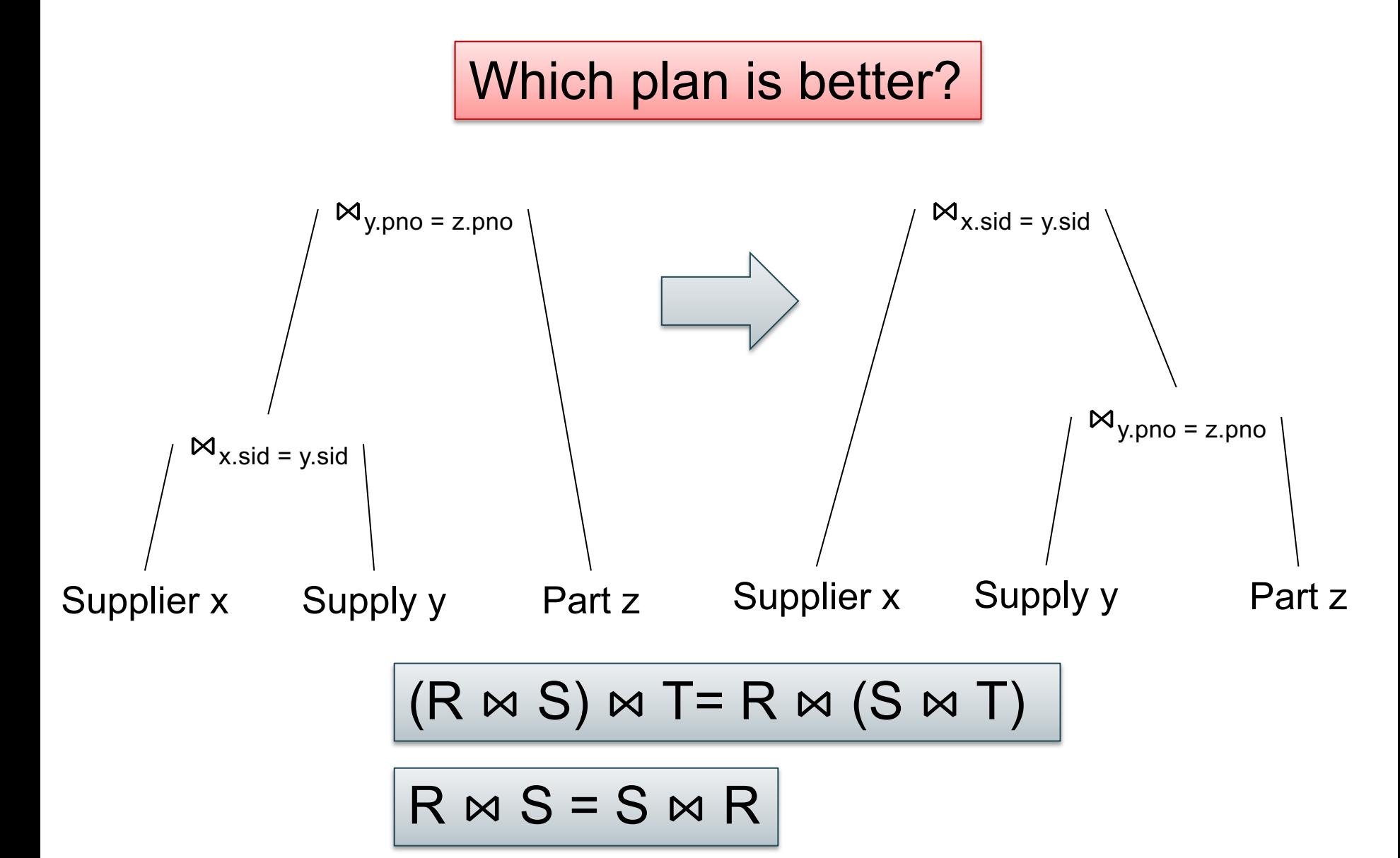

### Join Reorder

#### Which plan is better?

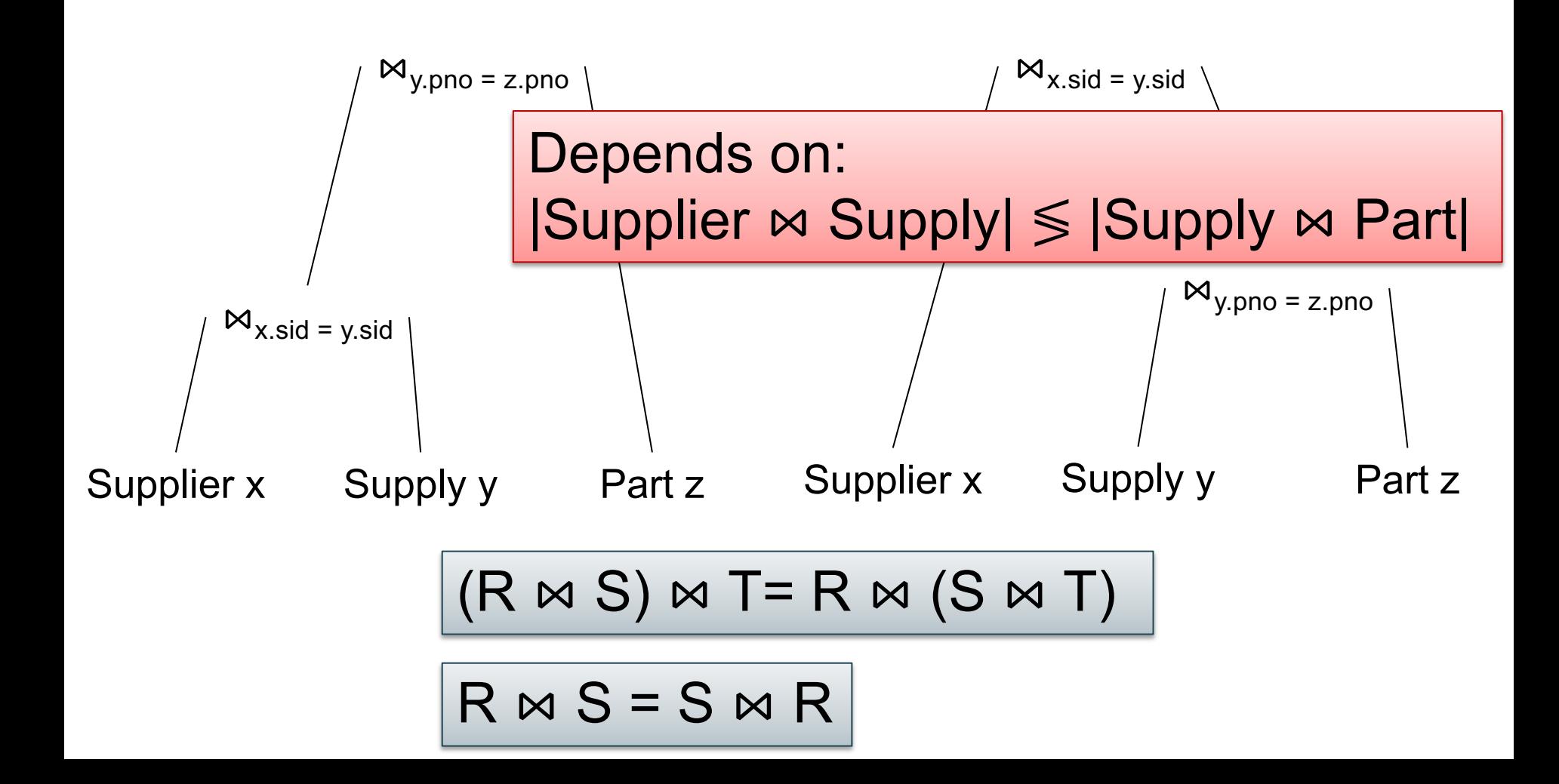

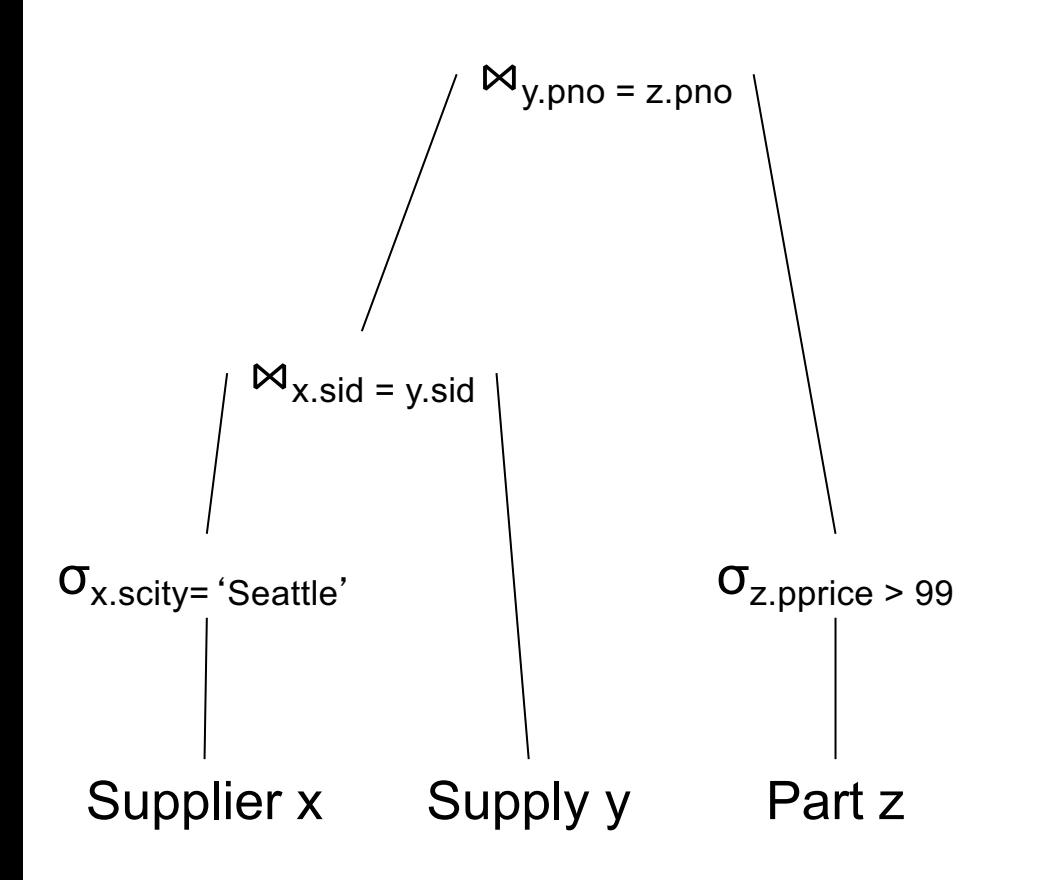

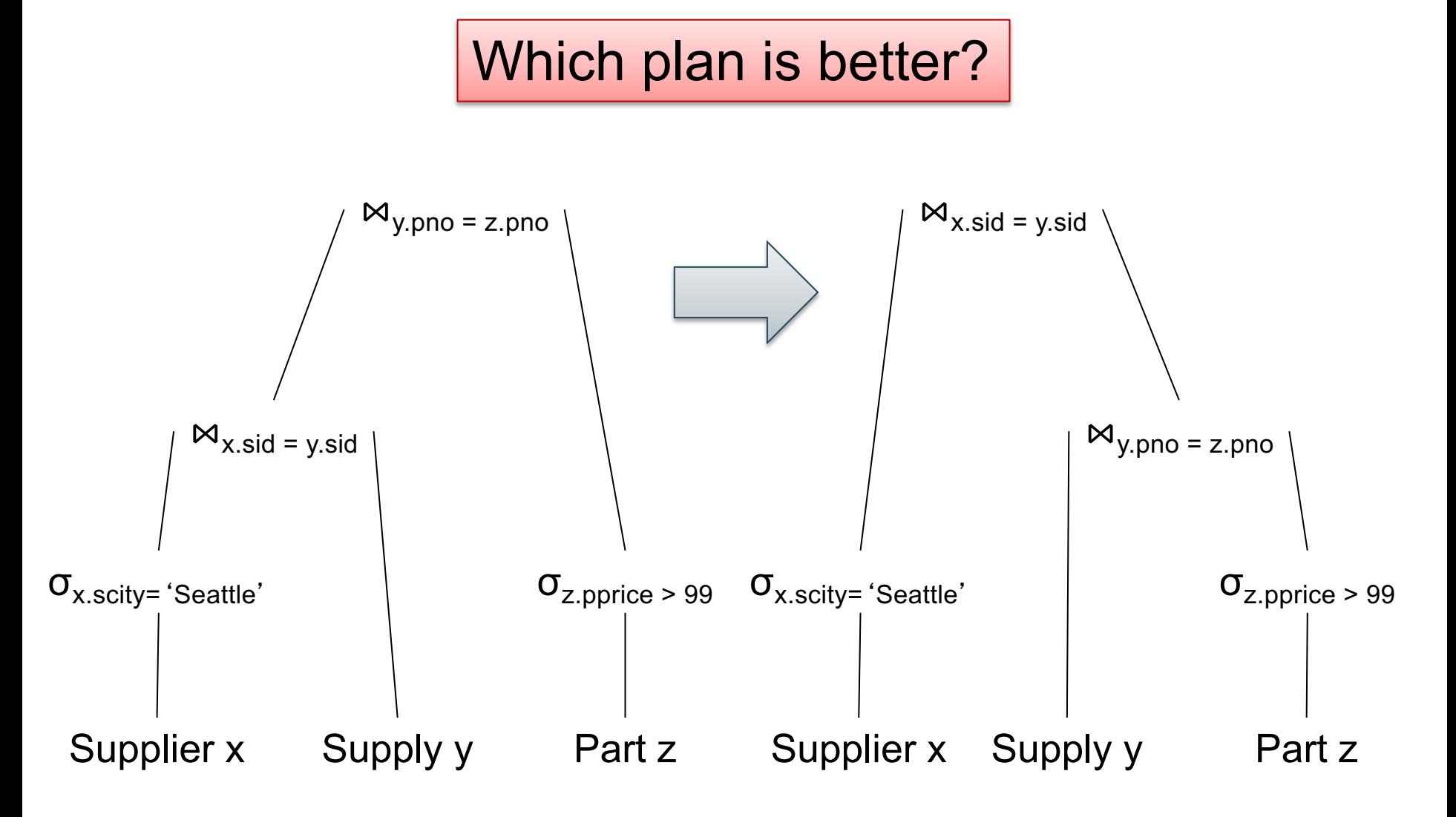

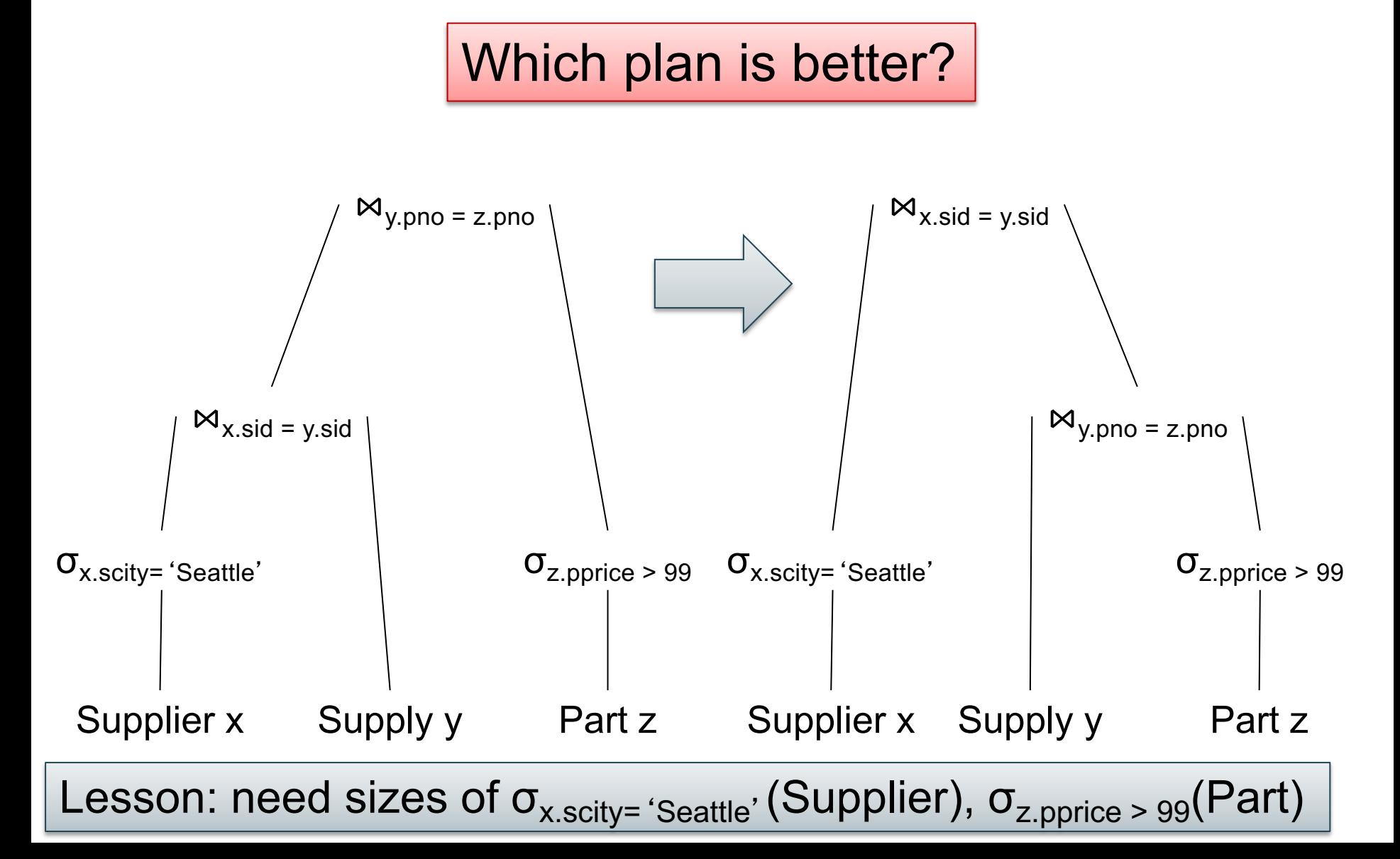

### **Discussion**

- Both rewrite rules **and** cardinality estimations are needed for optimization
- They can be developed independently

• Next: a powerful optimization rule: aggregate pushdown or better known as generalized distributivity law

### Motivation

• Try this in postgres

Select count(\*) from author;<br>Time: 0.058 s

Answer: 2652053

### Motivation

• Try this in postgres

select count(\*) from author;

Answer: 2652053 Time: 0.058 s

select count(\*) from publication;

Answer: 5120896 Time: 0.062 s

## Motivation

• Try this in postgres

select count(\*) from author;

Answer: 2652053 Time: 0.058 s

select count(\*) from publication;

Answer: 5120896 Time: 0.062 s

select count(\*) from author, publication;  $\Box$  Timeout!!!
## Motivation

• Try this in postgres

select count(\*) from author;

Answer: 2652053 Time: 0.058 s

select count(\*) from publication;

Answer: 5120896 Time: 0.062 s

select count(\*) from author, publication; ITimeout!!!

But 3<sup>rd</sup> query is simply the **product** of the first two! 37

Supplier(sid, sname, scity, sstate) Supply(sid, pno, quantity) Part(pno, pname, pprice)

## **Aggregate** Push-down

SELECT x.sstate, sum(y.quanity\*z.price) FROM Supplier x, Supply y, Part z WHERE  $x$  sid = y sid and  $y$  pno = z pno GROUP BY x.sstate

Supplier(sid, sname, scity, sstate) Supply(sid, pno, quantity) Part(pno, pname, pprice)

## Aggregate Push-down

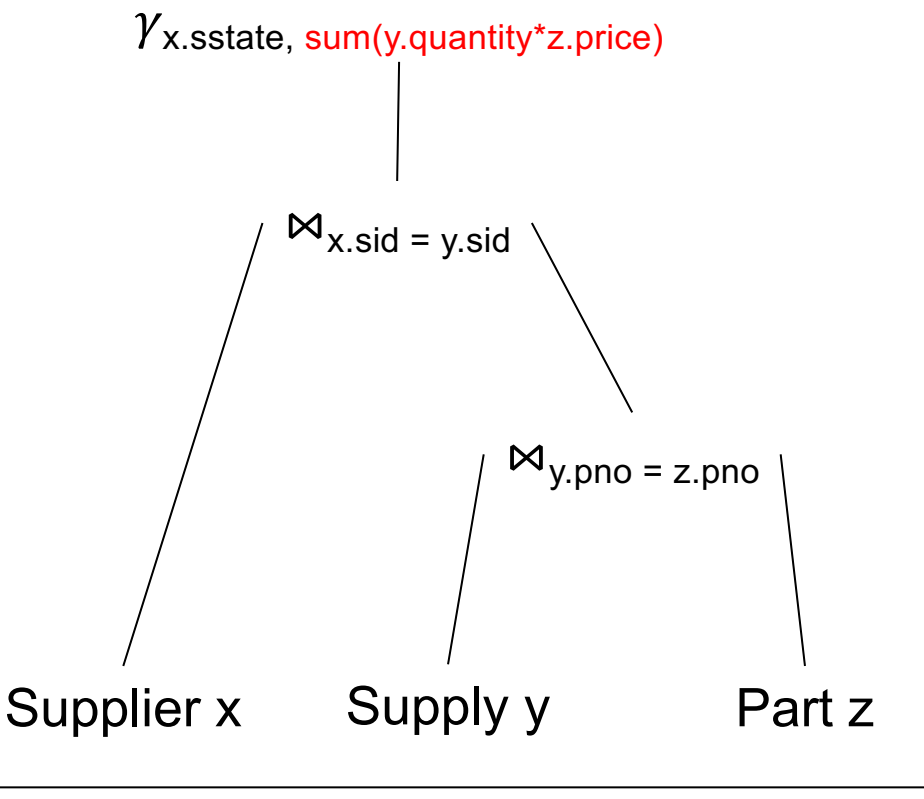

SELECT x.sstate, sum(y.quanity\*z.price) FROM Supplier x, Supply y, Part z WHERE  $x$  sid = y sid and  $y$  pno = z pno GROUP BY x.sstate

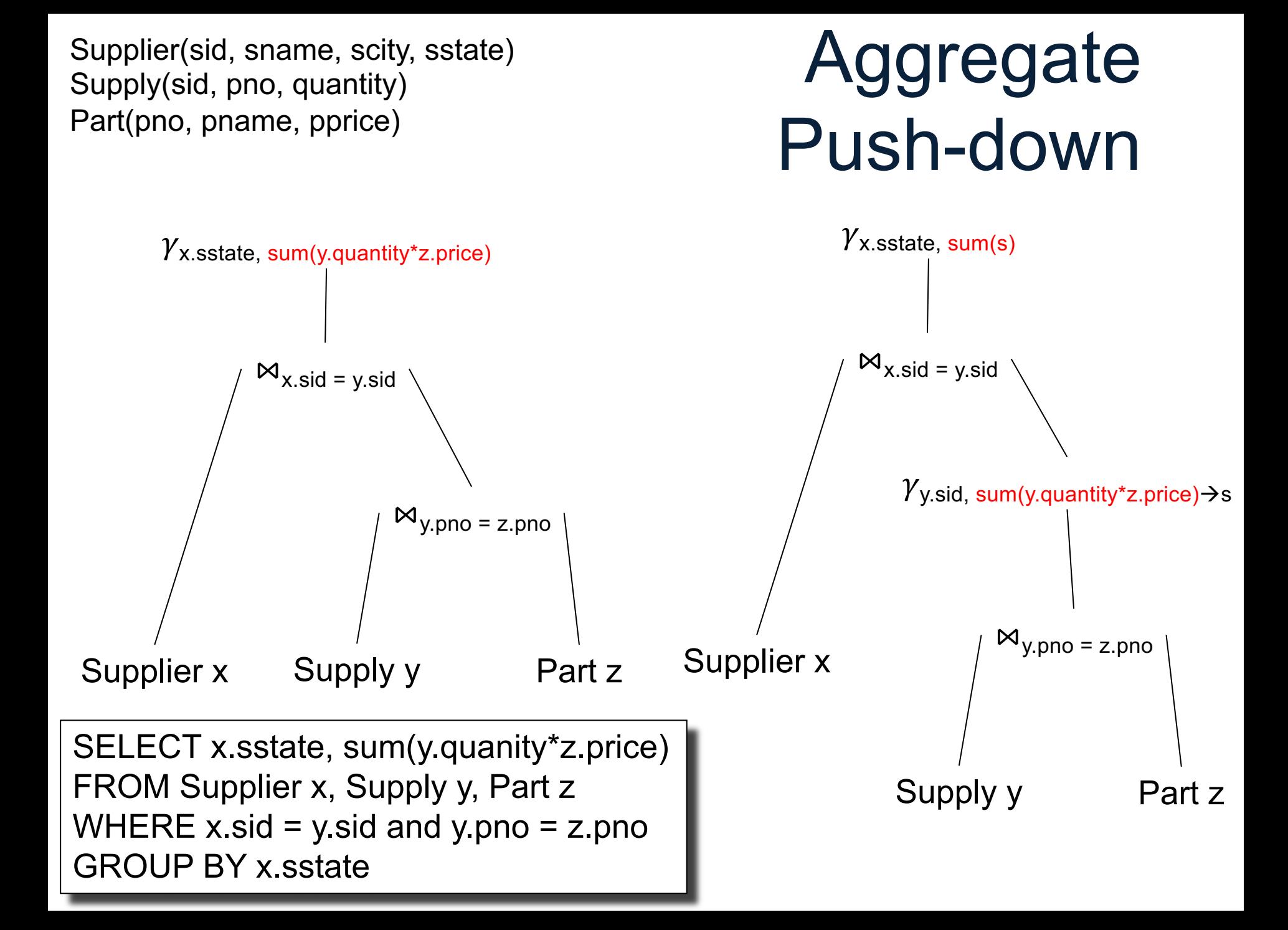

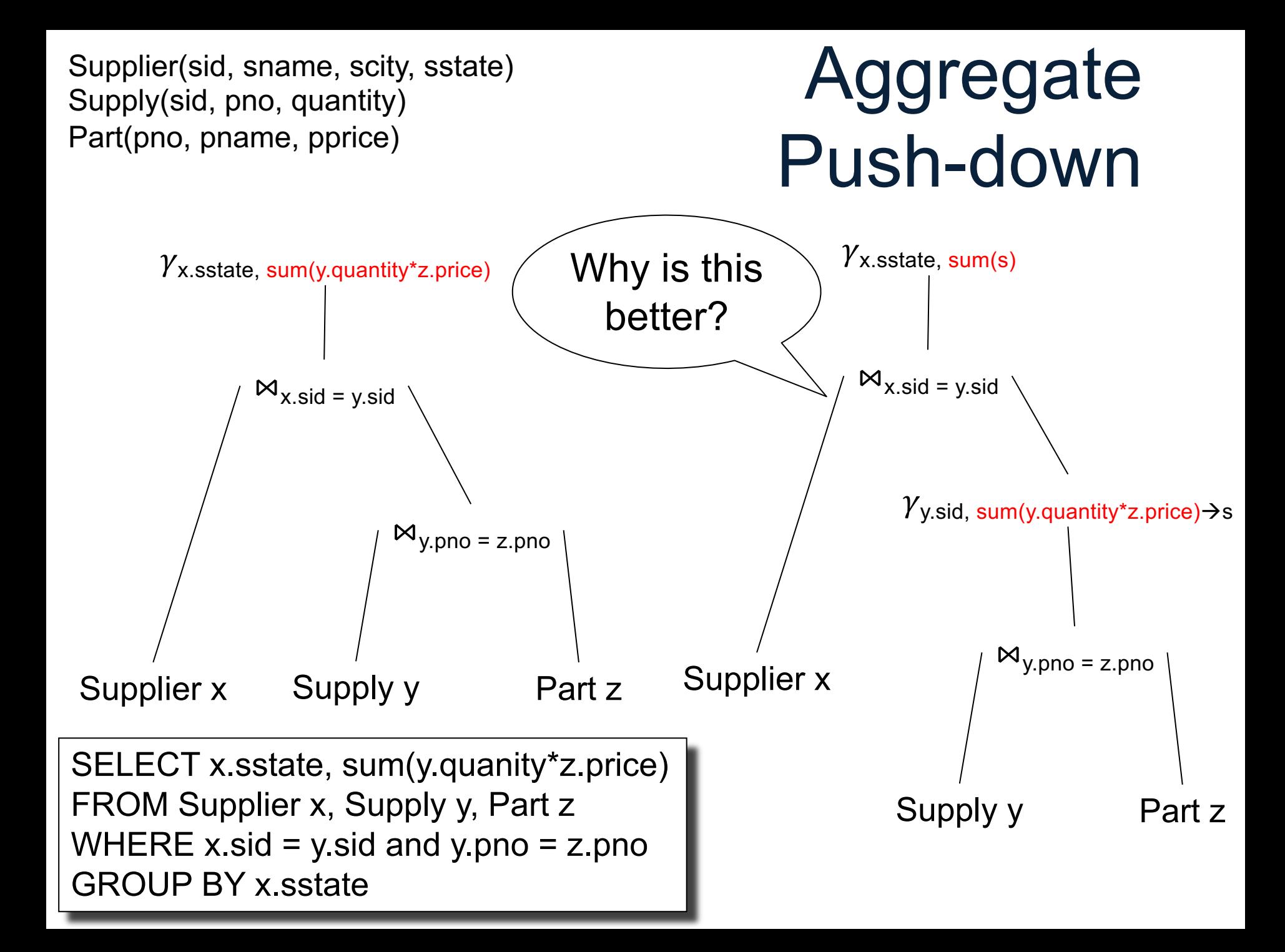

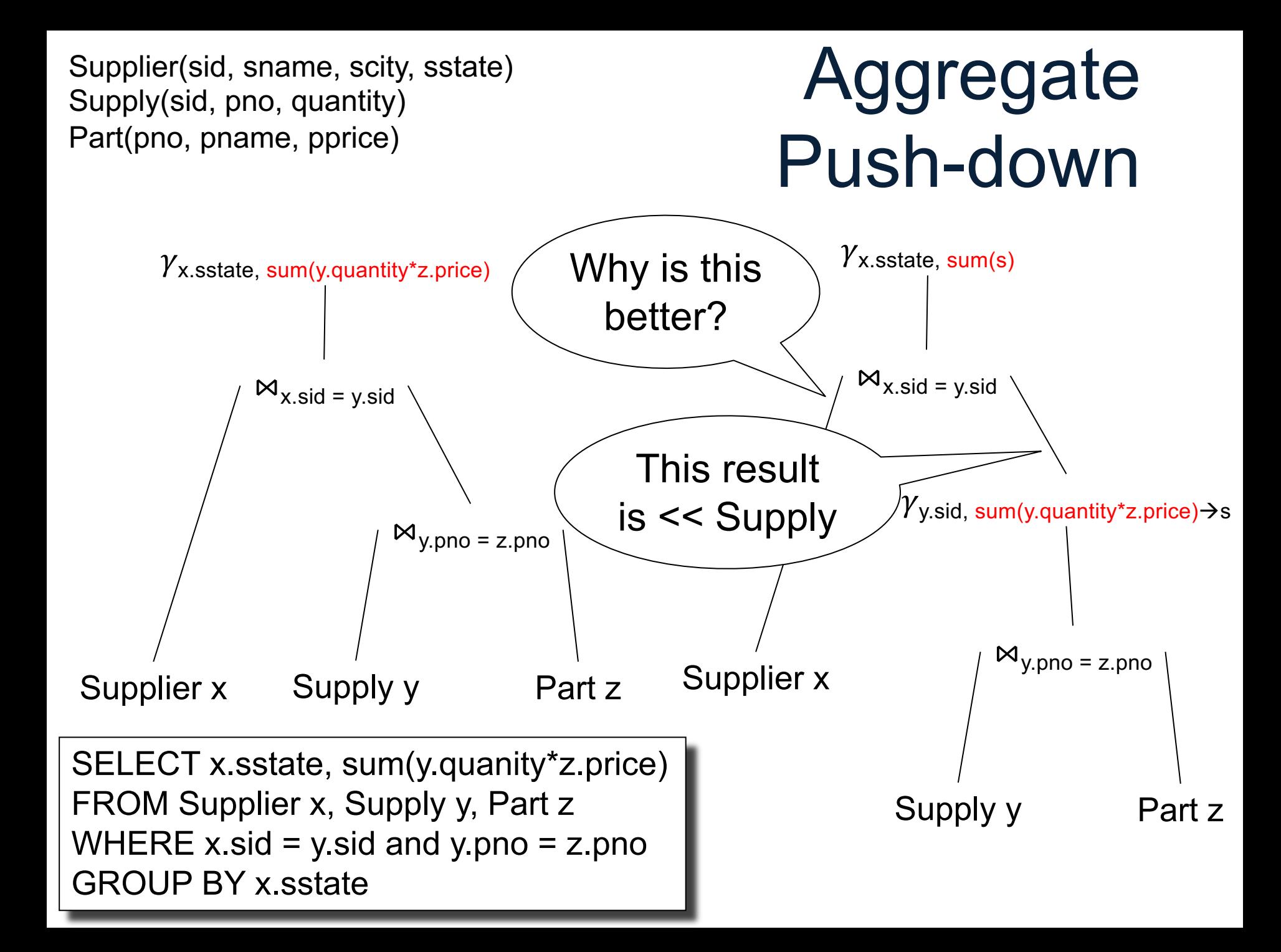

Supplier(sid, sname, scity, sstate) Supply(sid, pno, quantity) Part(pno, pname, pprice)

#### Aggregate Push-down

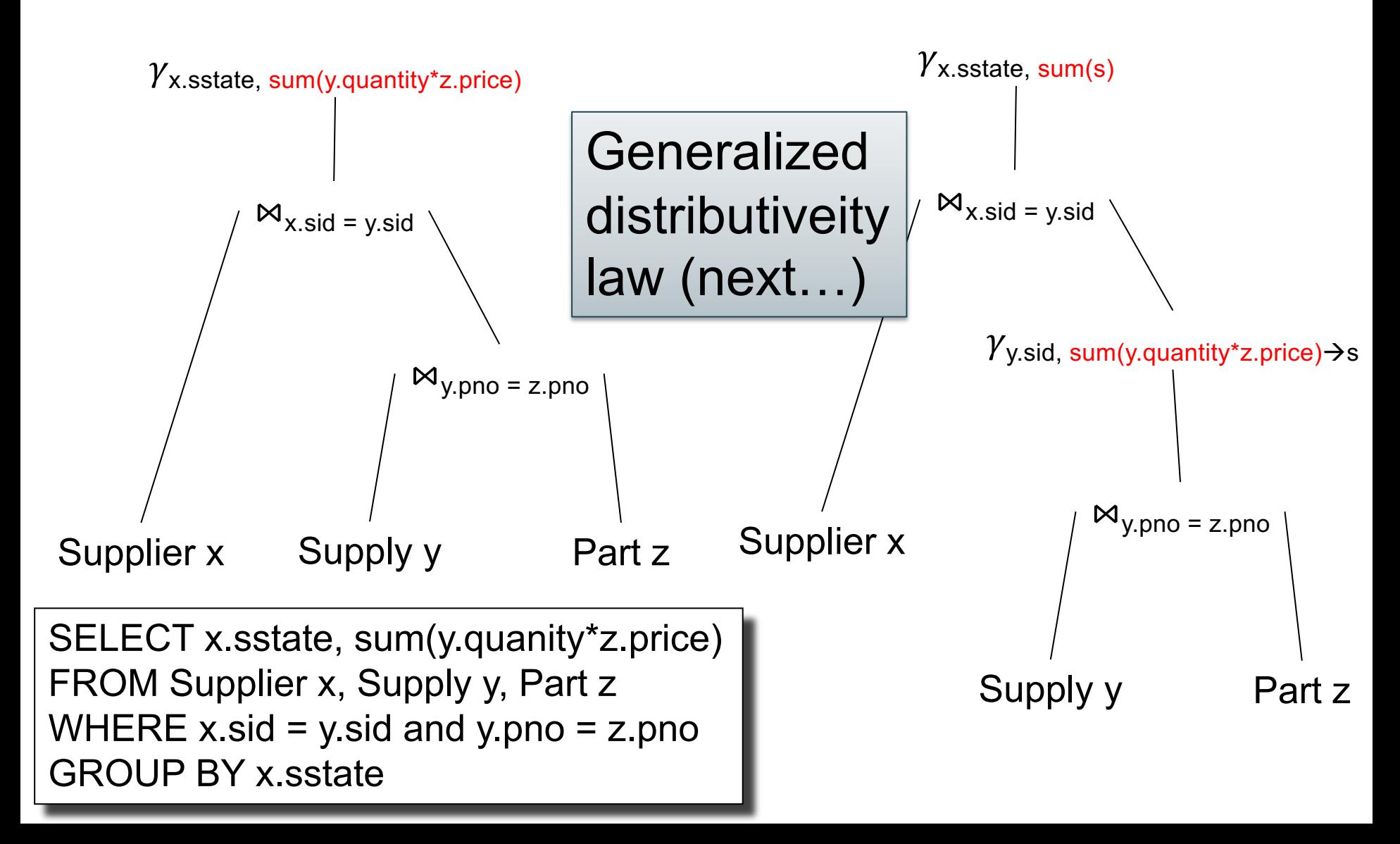

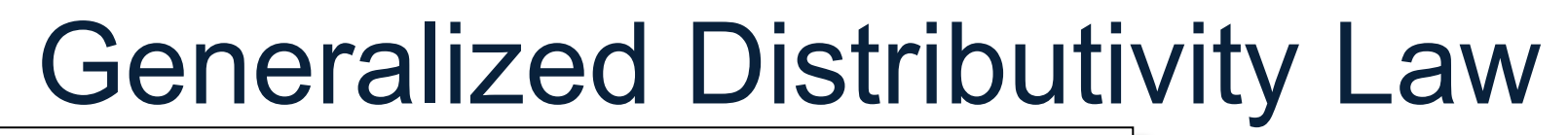

SELECT count(\*) from R, S where R.x=S.x

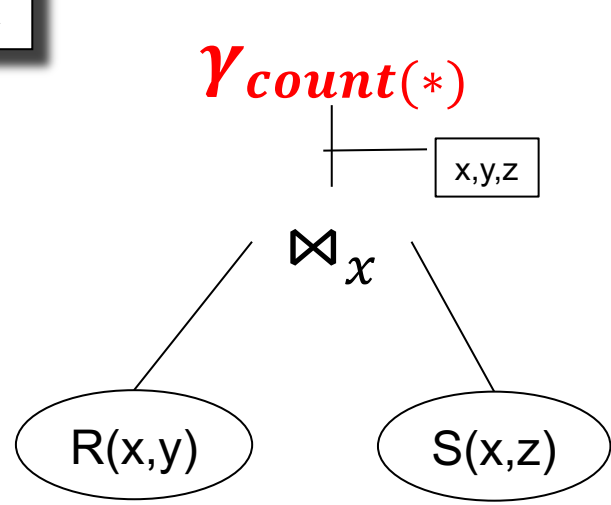

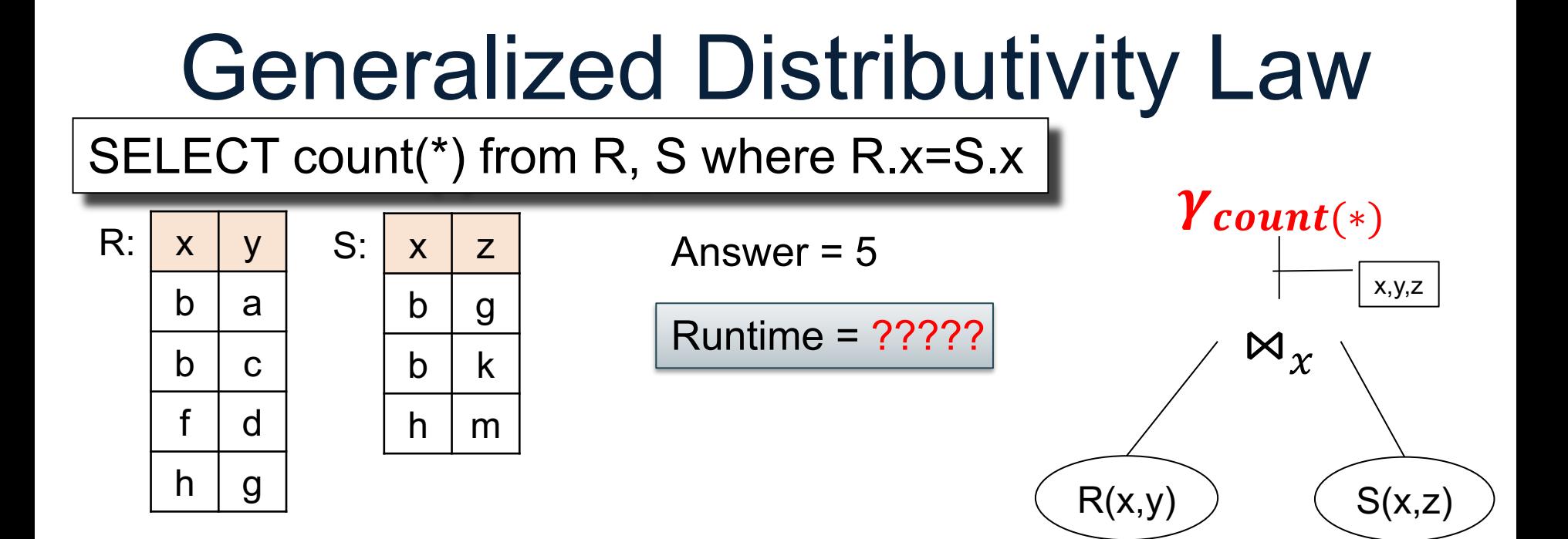

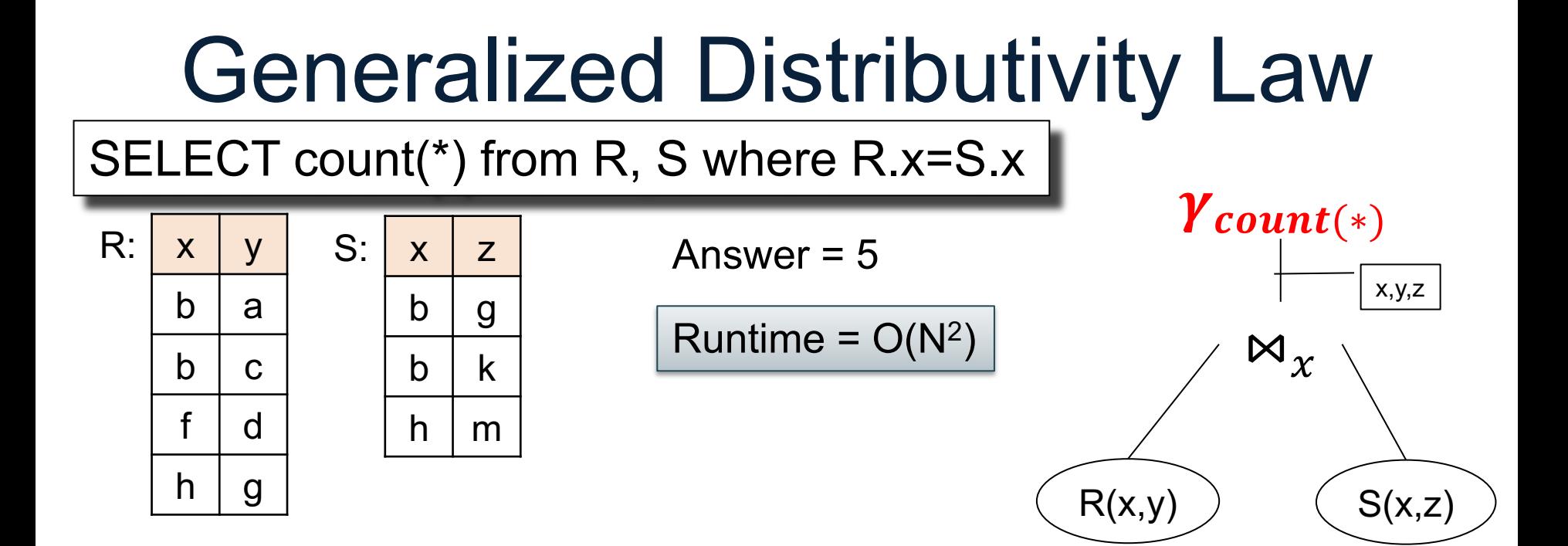

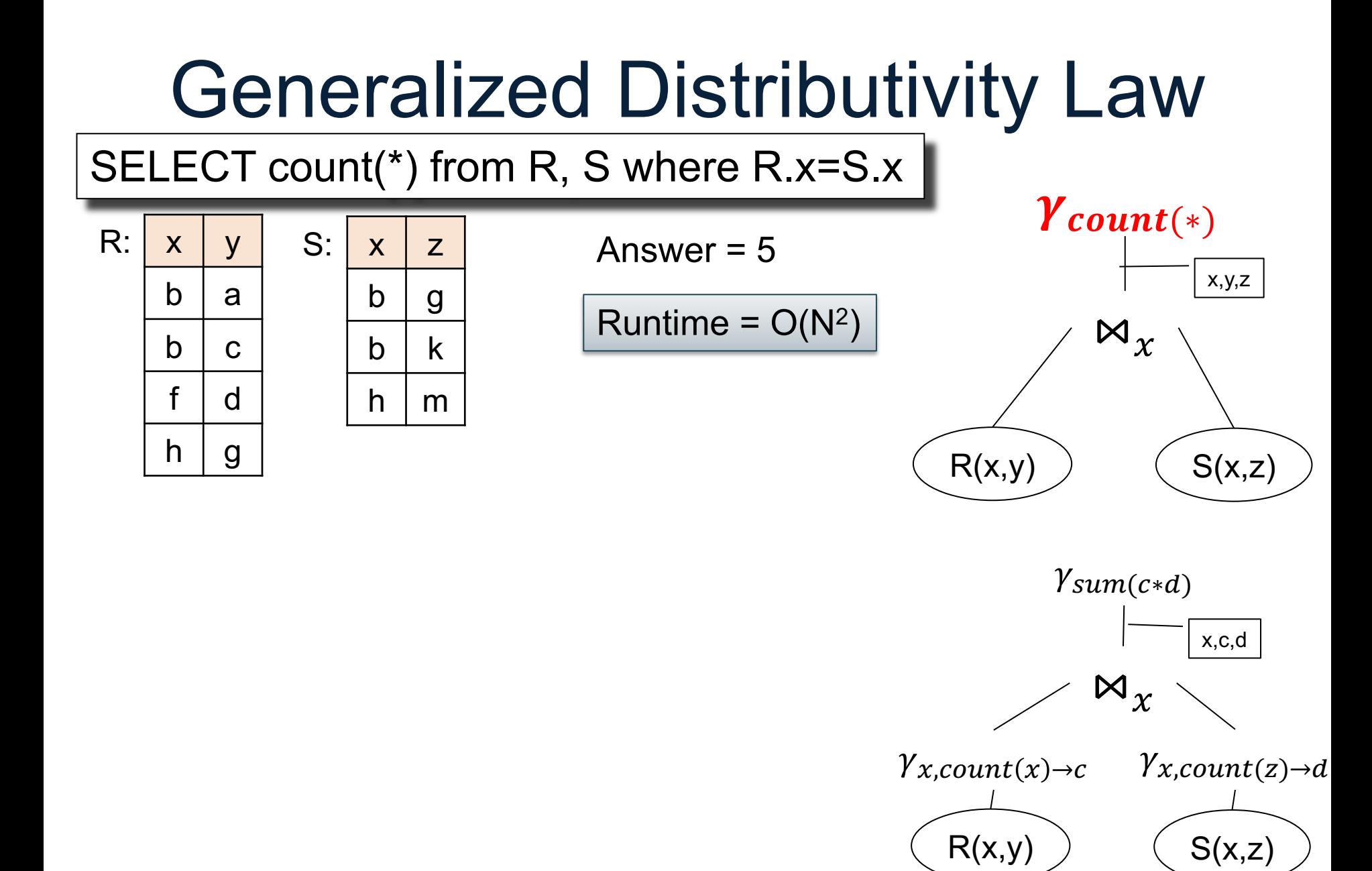

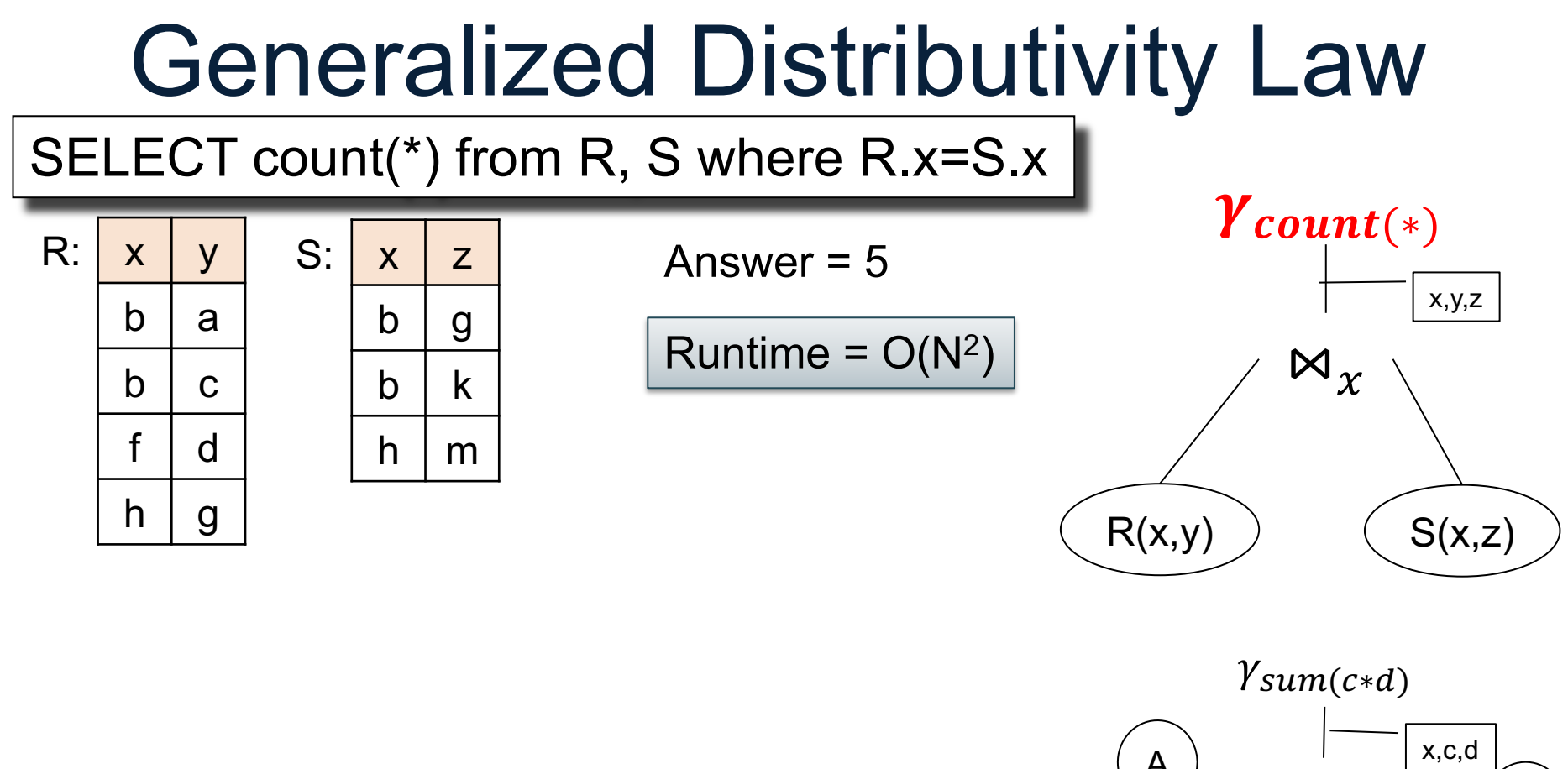

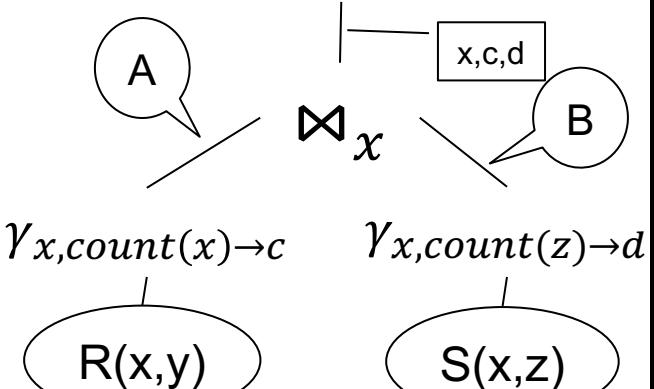

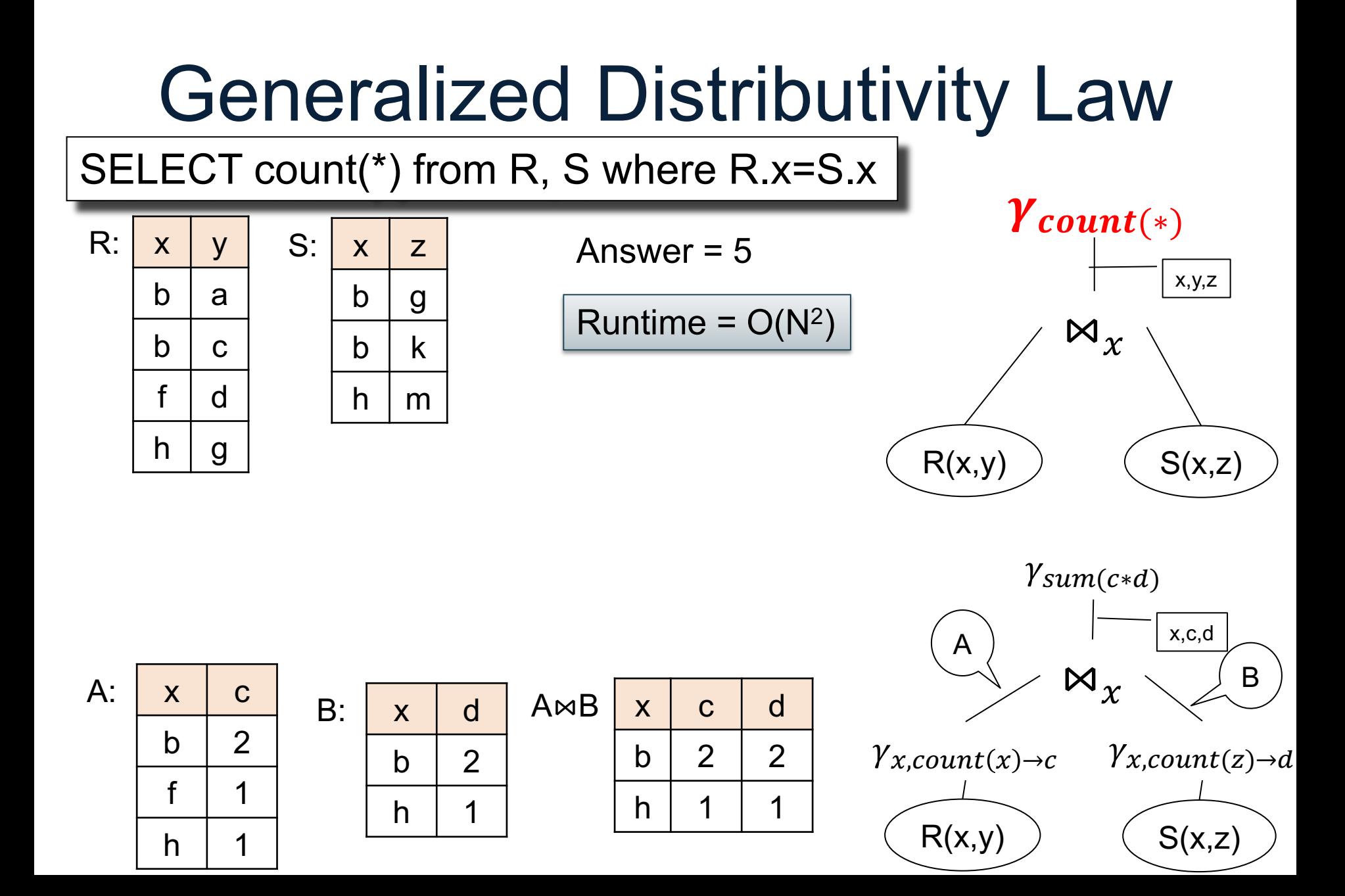

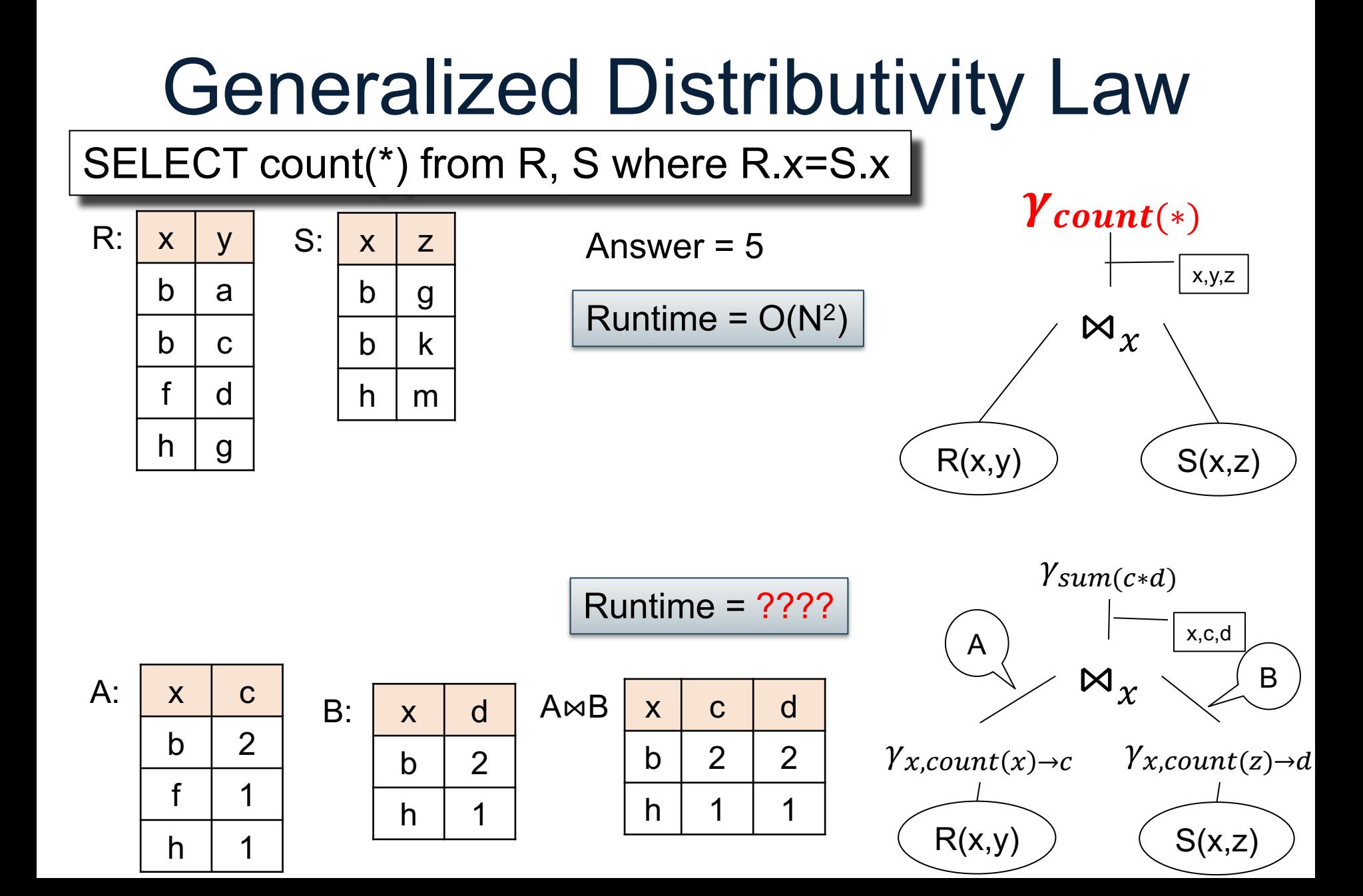

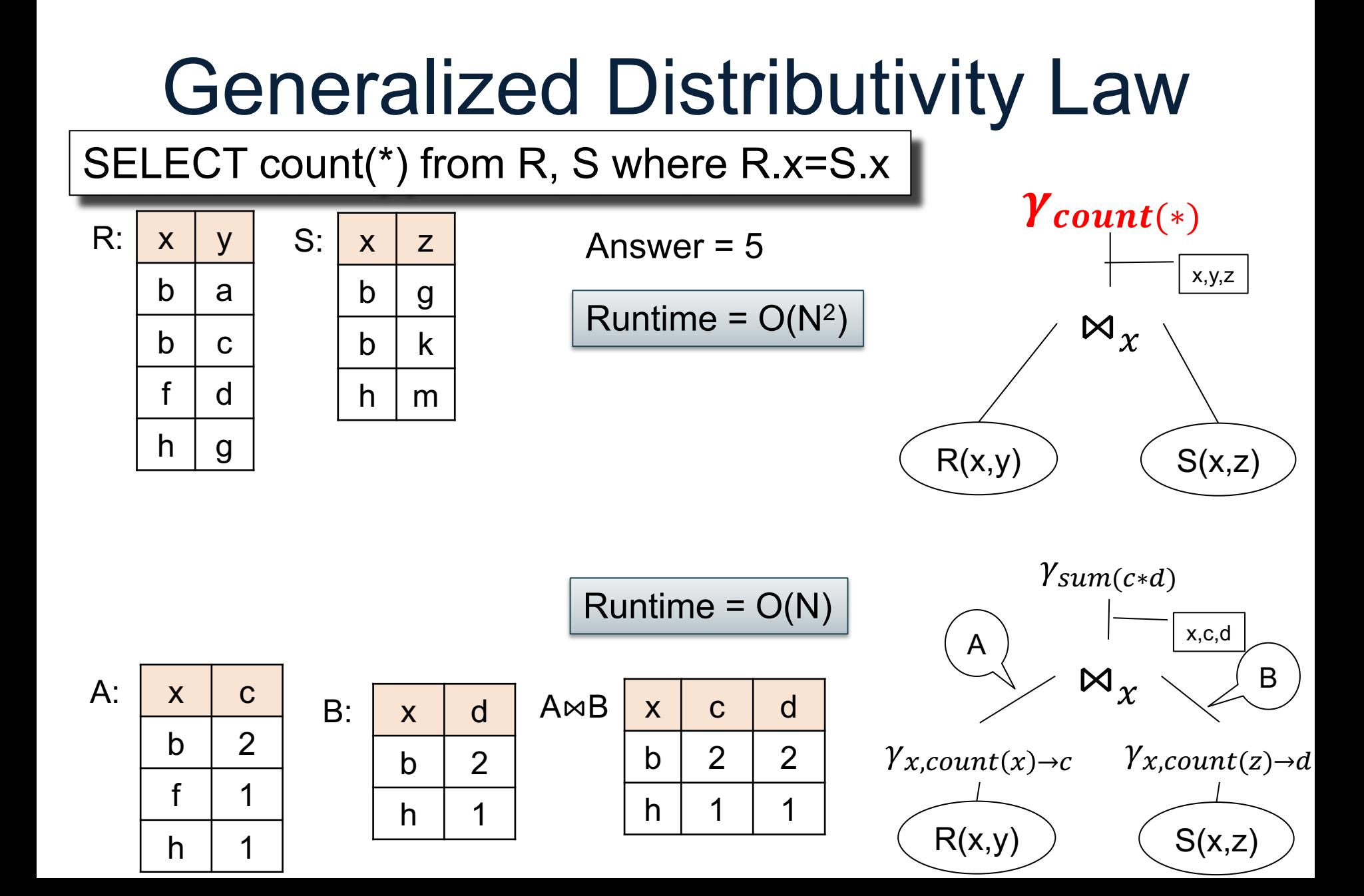

 $\gamma_{Y,Z, sum(A*B*C *\cdots)}$ . . .

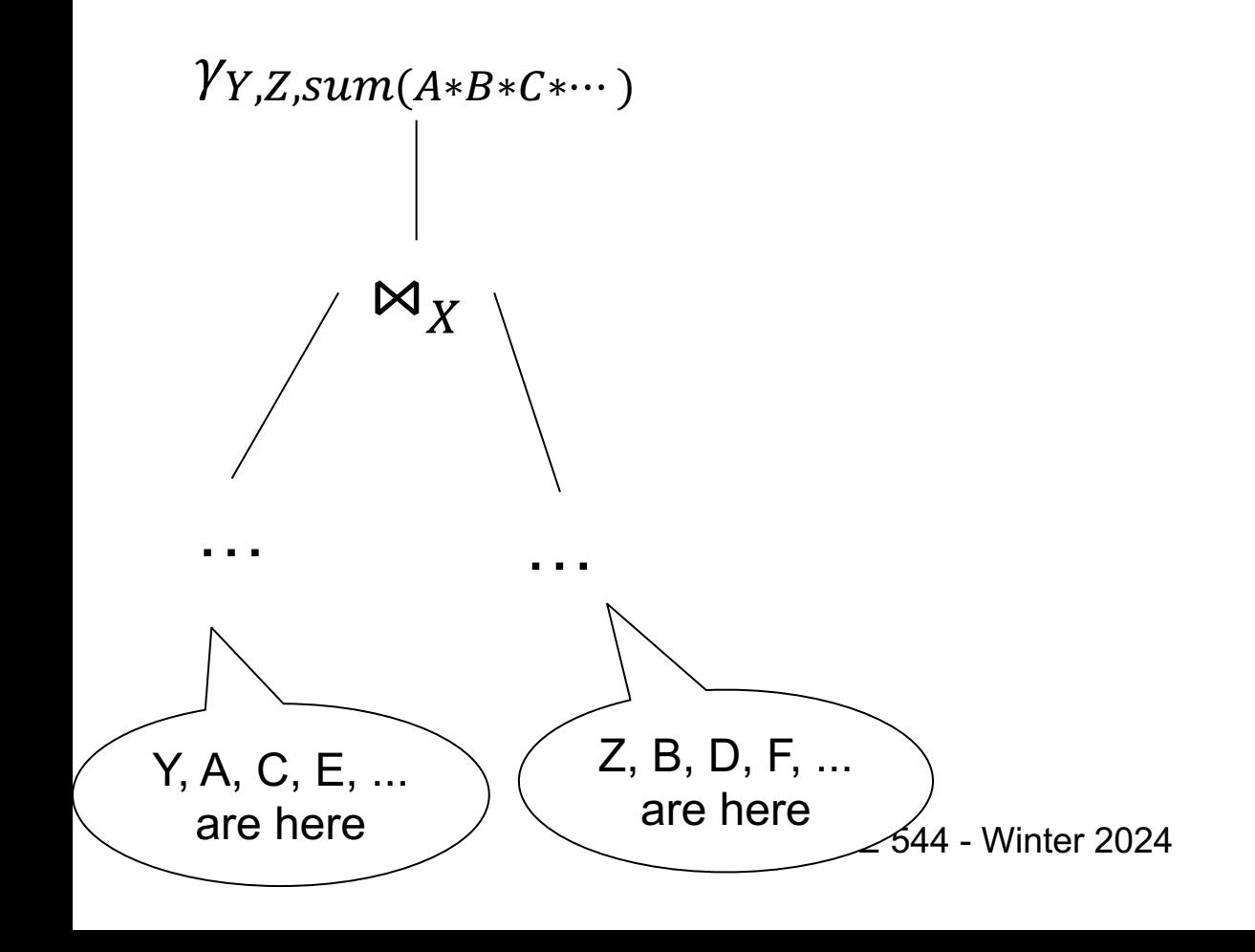

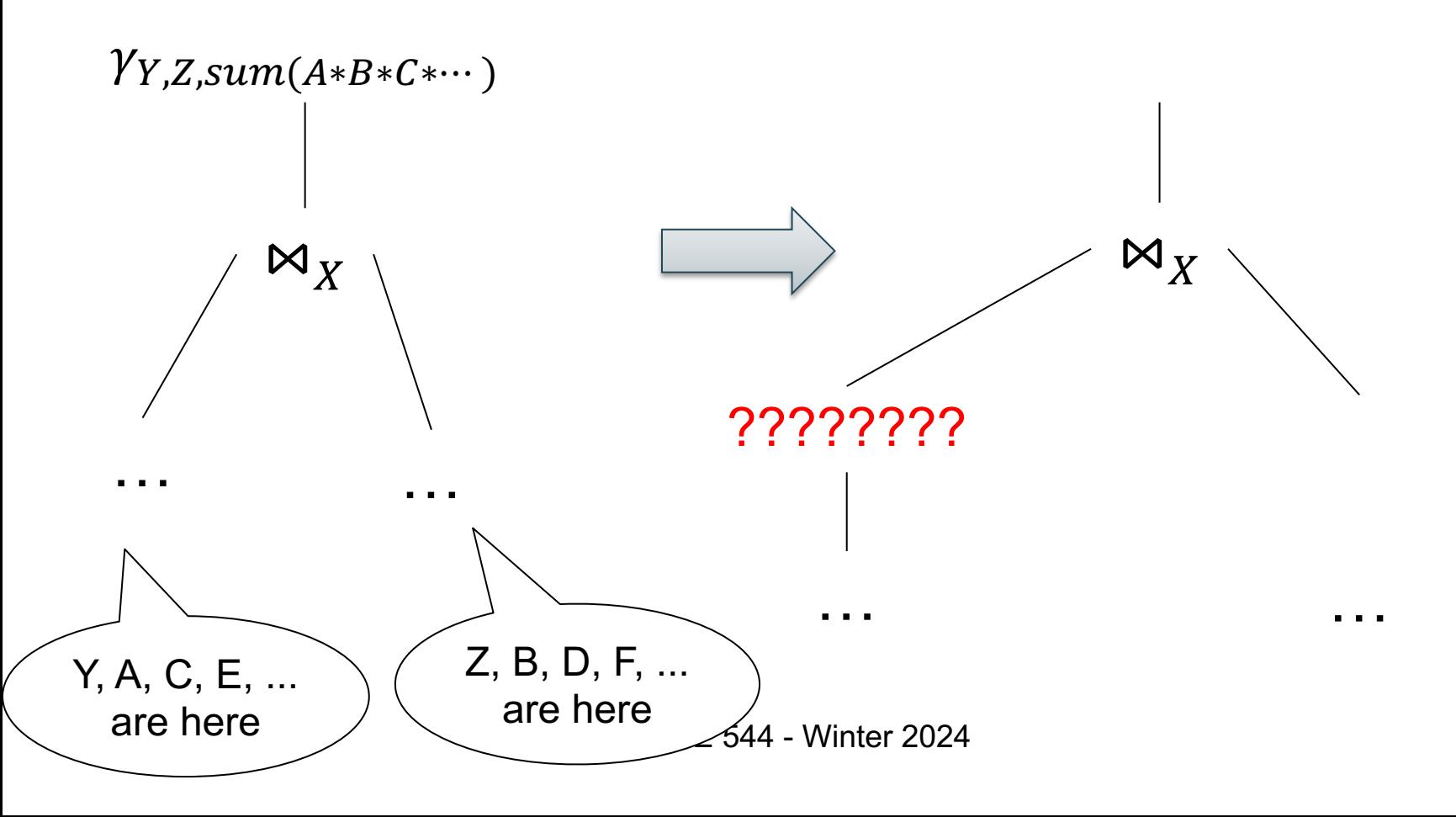

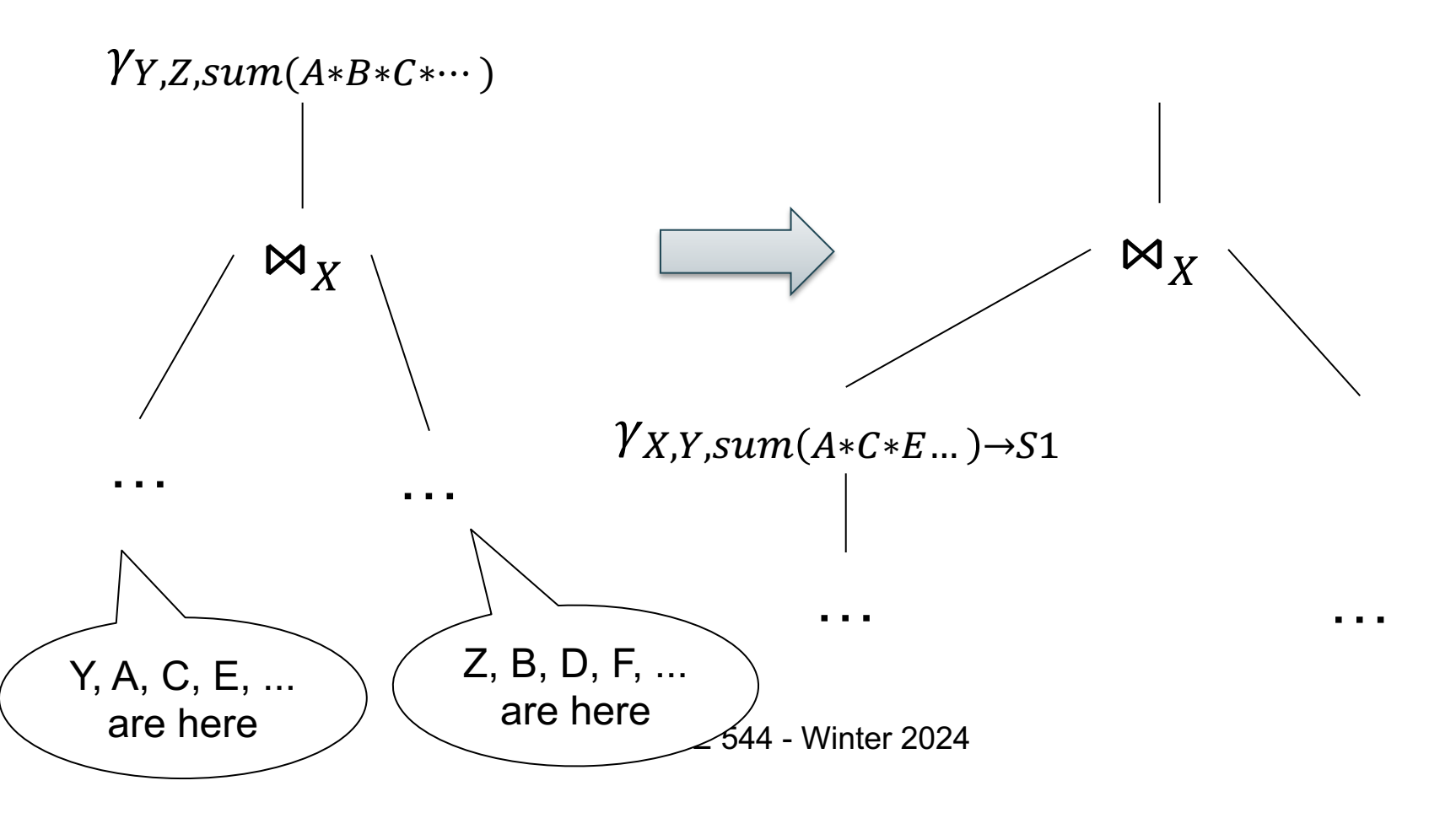

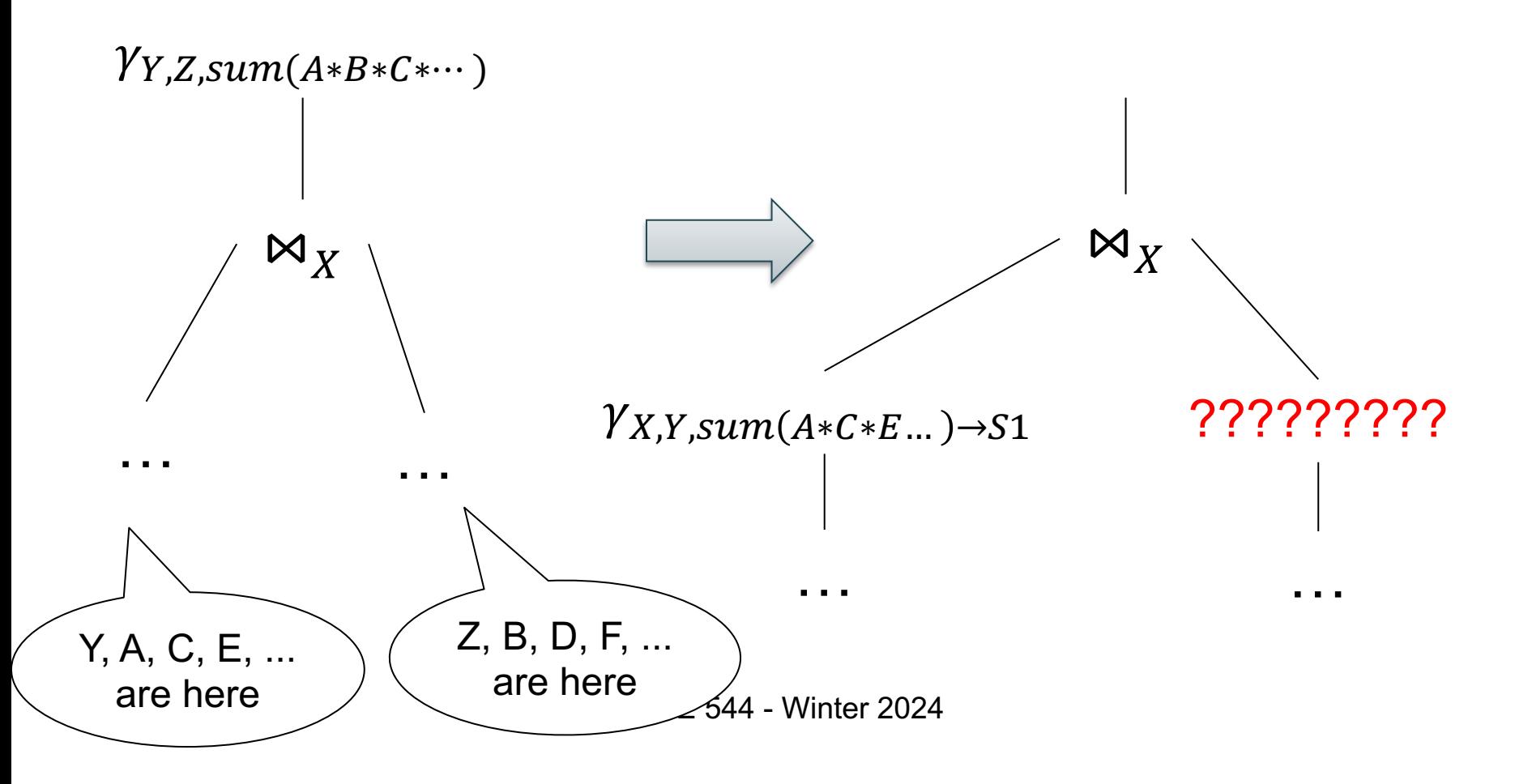

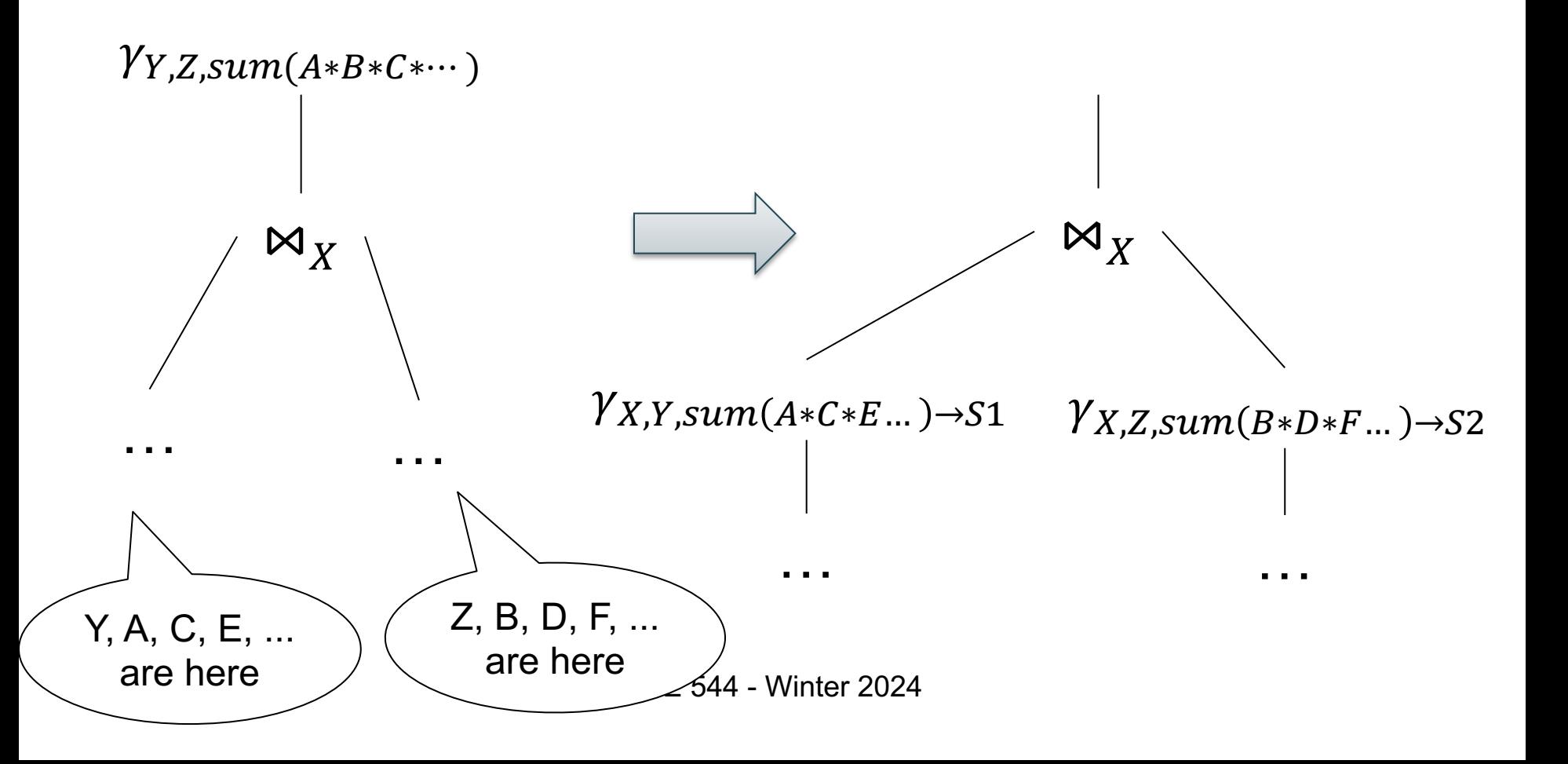

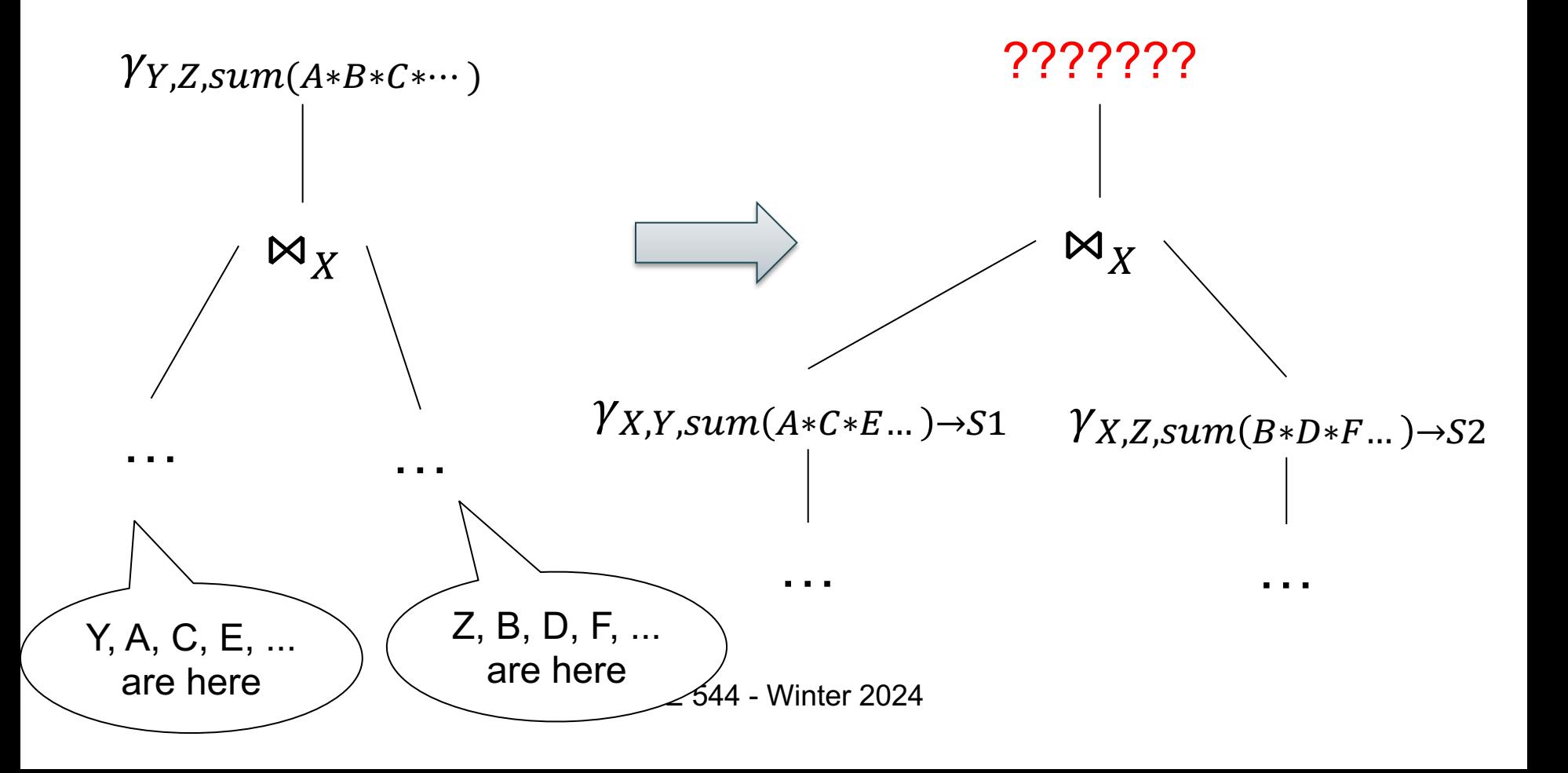

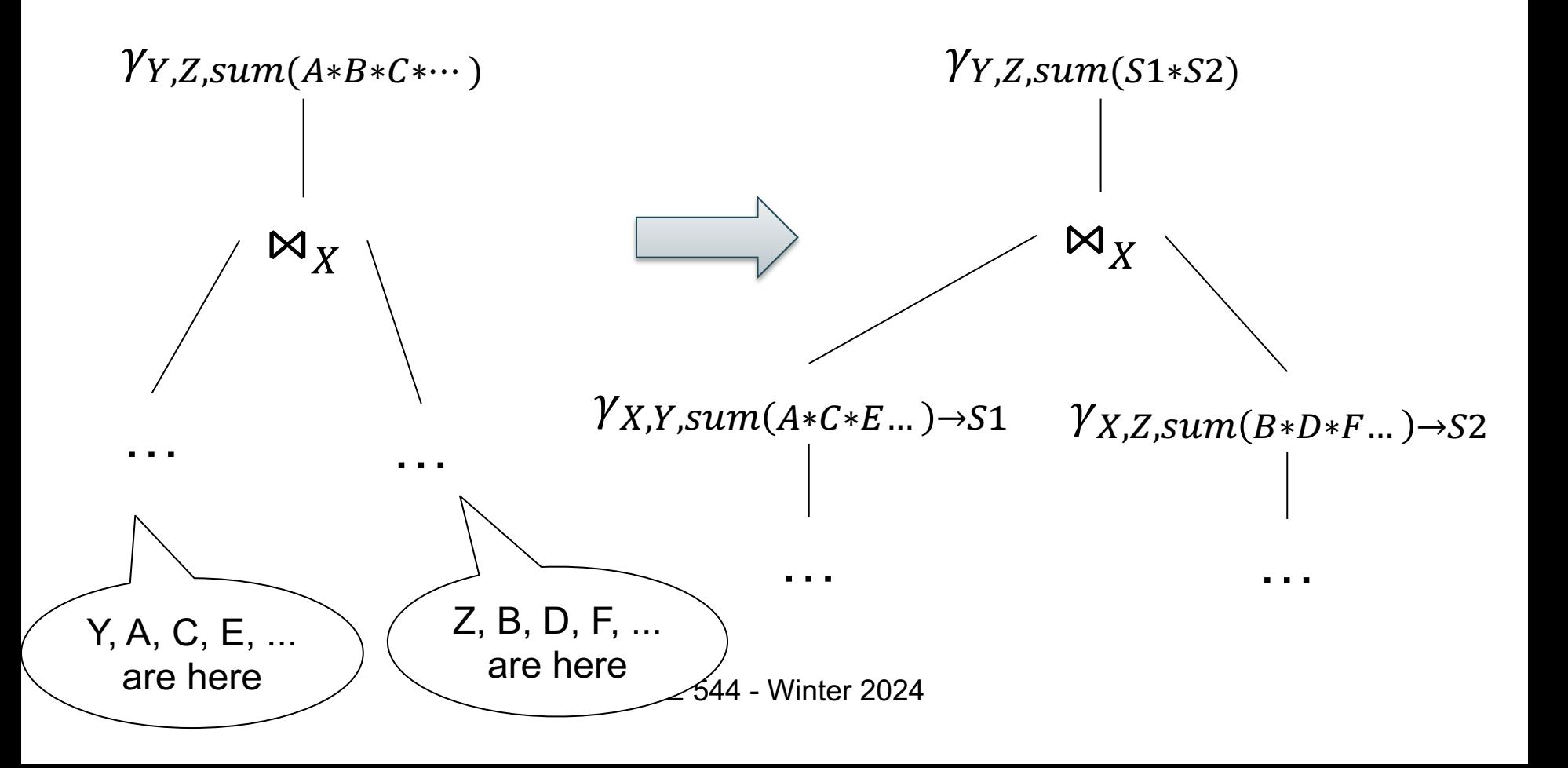

#### **Discussion**

• Most DBMS support only some subset of the generalized distributivity law

• Fun activity: check if your favorite DBMS supports it

• Next: a rewrite rule that most DBMS support

Supplier(sid, sname, scity, sstate) Supply(sid, pno, quantity)

## Key / Foreign-Key

Select x.pno, x.quantity From Supply x, Supplier y Where  $x$  sid =  $y$  sid

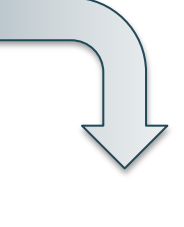

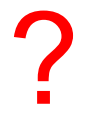

Supplier(sid, sname, scity, sstate) Supply(sid, pno, quantity)

Key / Foreign-Key

Select x.pno, x.quantity From Supply x, Supplier y Where  $x$  sid = y sid

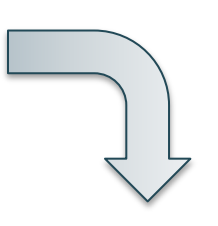

Select x.pno, x.quantity From Supply x

Supplier(sid, sname, scity, sstate) Supply(sid, pno, quantity)

Key / Foreign-Key

Select x.pno, x.quantity From Supply x, Supplier y Where  $x$  sid = y sid

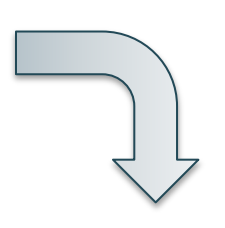

Select x.pno, x.quantity From Supply x

Only if these constraints hold:

- 1. Supplier.sid = key
- 2. Supply.sid = foreign key
- 3. Supply.sid NOT NULL

# $R \Join S = S \Join R$  Summary: Rules  $R \bowtie (S \bowtie T) = (R \bowtie S) \bowtie T$

**Summary: Rules**  $R \Join S = S \Join R$  $R \bowtie (S \bowtie T) = (R \bowtie S) \bowtie T$  $\sigma_{C_1 \wedge C_2}(R) = \sigma_{C_1}(\sigma_{C_2}(R))$ 

 $R \Join S = S \Join R$  Summary: Rules  $R \bowtie (S \bowtie T) = (R \bowtie S) \bowtie T$  $\sigma_{C_1 \wedge C_2}(R) = \sigma_{C_1}(\sigma_{C_2}(R))$  $\sigma_C(R \bowtie S) = R \bowtie (\sigma_C(S))$  if C refers only to S

 $R \Join S = S \Join R$  Summary: Rules  $R \bowtie (S \bowtie T) = (R \bowtie S) \bowtie T$  $\sigma_{C_1 \wedge C_2}(R) = \sigma_{C_1}(\sigma_{C_2}(R))$  $\sigma_C(R \bowtie S) = R \bowtie (\sigma_C(S))$  if C refers only to S  $\gamma_{X,sum(B)}(\gamma_{X,Y,sum(A) \rightarrow B}(R)) = \gamma_{X,sum(A)}(R)$ 

 $R \Join S = S \Join R$  Summary: Rules  $R \bowtie (S \bowtie T) = (R \bowtie S) \bowtie T$  $\sigma_{C_1 \wedge C_2}(R) = \sigma_{C_1}(\sigma_{C_2}(R))$  $\sigma_C(R \bowtie S) = R \bowtie (\sigma_C(S))$  if C refers only to S  $\gamma_{X,sum(B)} (\gamma_{X,Y,sum(A)\rightarrow B}(R)) = \gamma_{X,sum(A)}(R)$ In particular,  $\delta(\delta(R) = \delta(R)$ 

 $R \Join S = S \Join R$  Summary: Rules  $R \bowtie (S \bowtie T) = (R \bowtie S) \bowtie T$  $\sigma_{C_1 \wedge C_2}(R) = \sigma_{C_1}(\sigma_{C_2}(R))$  $\sigma_C(R \bowtie S) = R \bowtie (\sigma_C(S))$  if C  $\swarrow$  ers only to S  $\gamma_{X,sum(A*B)}(R \Join_{Y=Z} S) =$  $\gamma_{X,\text{sum}(C*D)}(\gamma_{X,Y,\text{sum}(A)\to C}(R) \bowtie_{Y=Z} \gamma_{X,Z,\text{sum}(B)\to D}(S))$  $\gamma_{X,sum(B)} (\gamma_{X,Y,sum(A) \rightarrow B}(R)) = \gamma_{X,sum(A)}(R)$ In particular,  $\delta(\delta(R) = \delta(R)$ 

 $R \Join S = S \Join R$ Summary: Rules  $R \bowtie (S \bowtie T) = (R \bowtie S) \bowtie T$  $\sigma_{C_1 \wedge C_2}(R) = \sigma_{C_1}(\sigma_{C_2}(R))$  $\sigma_C(R \bowtie S) = R \bowtie (\sigma_C(S))$  if C refers only to S  $\gamma_{X,\text{sum}(A*B)}(R \Join_{Y=Z} S) =$  $\gamma_{X,\text{sum}(C*D)}(\gamma_{X,Y,\text{sum}(A)\to C}(R) \bowtie_{Y=Z} \gamma_{X,Z,\text{sum}(B)\to D}(S))$  $\Pi_{attr(R)}(R \Join_{X=Y} S) = R$  if S.Y key, R.X fk not null  $\gamma_{X,sum(B)}(\gamma_{X,Y,sum(A) \rightarrow B}(R)) = \gamma_{X,sum(A)}(R)$ In particular,  $\delta(\delta(R) = \delta(R)$ 

…

#### Practice

• Database optimizers typically have a database of rewrite rules

• E.g. SQL Server: about 500 rules

• Rules become complex as they need to serve specialized types of queries

## Search Space Challenges

• Search space is huge

- Typical compromises:
	- Left-deep plans
	- Plans without cartesian products
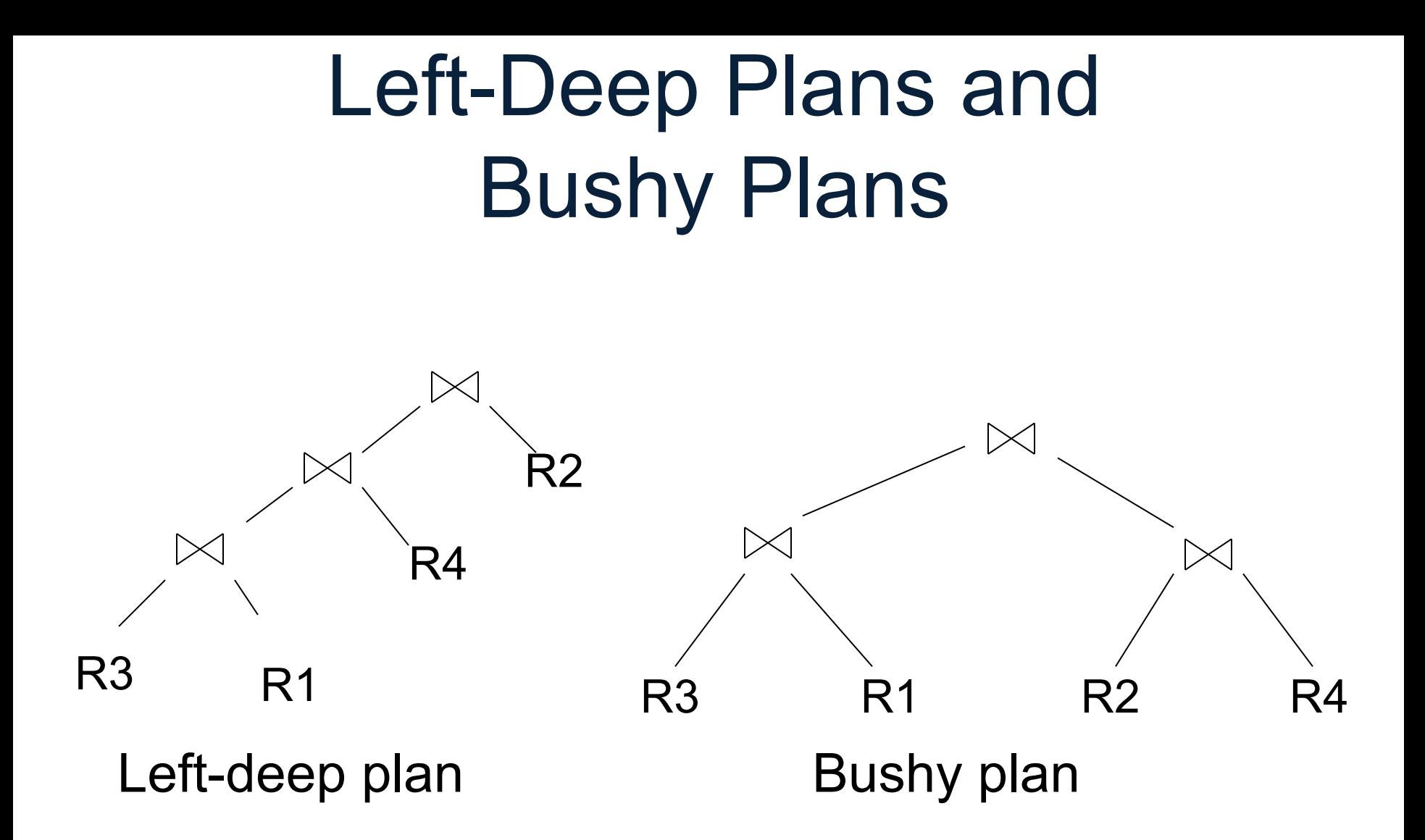

## Cartesian Product

• Plan without cartesian product:  $(R(A, B) \bowtie S(B, C)) \bowtie T(C, D)$ 

• Plan with cartesian product  $(R(A, B) \bowtie T(C, D)) \bowtie S(B, C)$ 

• Some optimizers avoid cartesian products and the set of  $\frac{74}{100}$ 

## Query Optimization

## **Three major components**:

1. Search space today

- 2. Cardinality and cost estimation Monday
- 3. Plan enumeration algorithms Wednesday